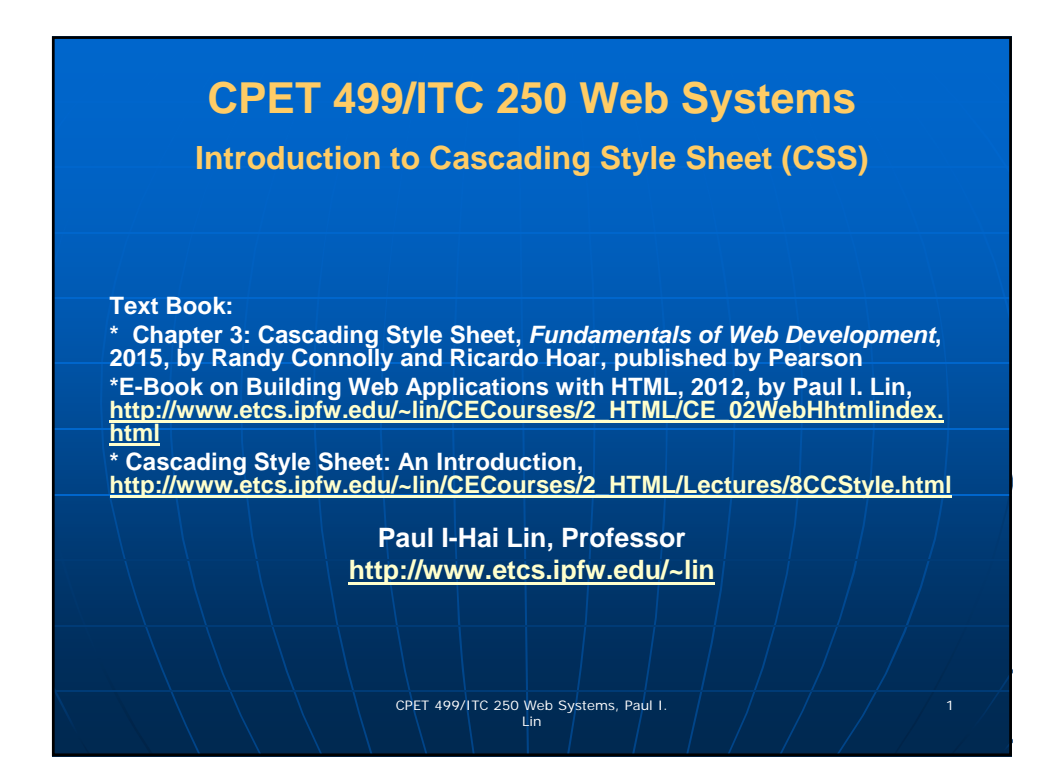

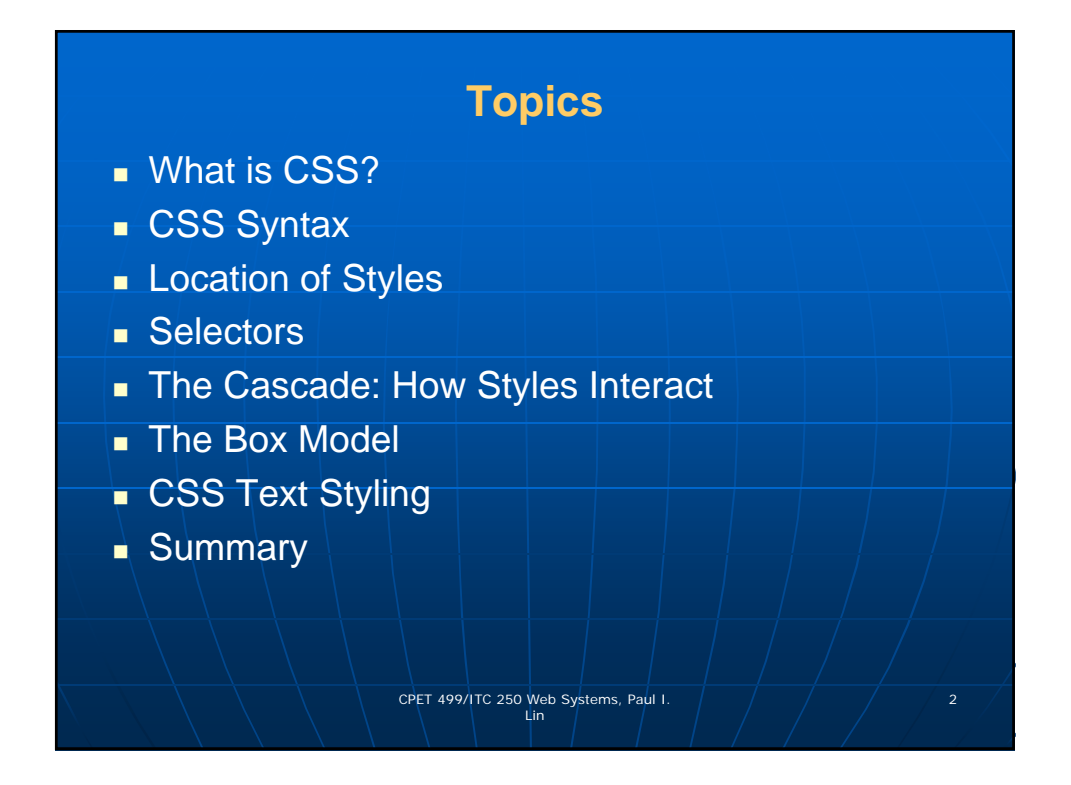

### **What is CSS?**

- **Cascading style sheets (CSS) specification, developed by World Wide Web Consortium (W3C), provides a simple approach for separating the style (font, size, background, layout and position, etc) of document from the content.**
- **Predefined style sheets can be used throughout a page or Web site.** 
	- **Allowing multiple style sheets to affect one document**
	- **It is possible that conflicts can come up and the style referenced last generally takes precedence**
- **What is CSS, http://www.w3.org/Style/CSS/Overview.en.html**

CPET 499/ITC 250 Web Systems, Paul I.  $\left( \begin{array}{ccc} \begin{array}{ccc} \end{array} \end{array} \right)$   $\left( \begin{array}{ccc} \end{array} \right)$  3

### **What is CSS?**

**HTML & CSS,** 

**http://www.w3.org/standards/webdesign/htmlcss:** 

 **HTML (the Hypertext Markup Language) and CSS (Cascading Style Sheets) are two of the core technologies for building Web pages. HTML provides the** *structure* **of the page, CSS the (visual and aural)**  *layout,* **for a variety of devices. Along with graphics and scripting, HTML and CSS are the basis of building Web pages and Web Applications.**

CPET 499/ITC 250 Web Systems, Paul I.  $\left( \begin{array}{ccc} \begin{array}{ccc} \end{array} \end{array} \right)$  4

## **What is CSS?**

#### **HTML & CSS**,

http://www.w3.org/standards/webdesign/htmlcss:

- **CSS is the language for describing the presentation of Web pages, including colors, layout, and fonts. It allows one to adapt the presentation to different types of devices, such as large screens, small screens, or printers.**
- **CSS is independent of HTML and can be used with any XML-based markup language. The separation of HTML from CSS makes it easier to maintain sites, share style sheets across pages, and tailor pages to different environments. This is referred to as the**  *separation of structure (or content) from presentation.*

CPET 499/ITC 250 Web Systems, Paul I.  $\left( \begin{array}{ccc} \frac{1}{2} & \frac{1}{2} \\ \frac{1}{2} & \frac{1}{2} \end{array} \right)$  5

# **What is CSS?**

**The web standards model – HTML, CSS, and JavaScript**, http://www.w3.org/wiki/The\_web\_standards\_model\_- \_HTML\_CSS\_and\_JavaScript : **Most compelling reasons for using CSS and HTML (Advantages)**

- **Efficient of code**
- **Ease of maintenance**
- **Accessibility**
- **Device compatibility**
- **Web crawlers/search engine**

CPET 499/ITC 250 Web Systems, Paul I.  $\left( \begin{array}{ccc} \begin{array}{ccc} \end{array} \end{array} \right) \qquad \left( \begin{array}{ccc} \end{array} \right) \qquad \begin{array} \begin{array} \begin{array} \end{array} \end{array} \end{array} \right)$ 

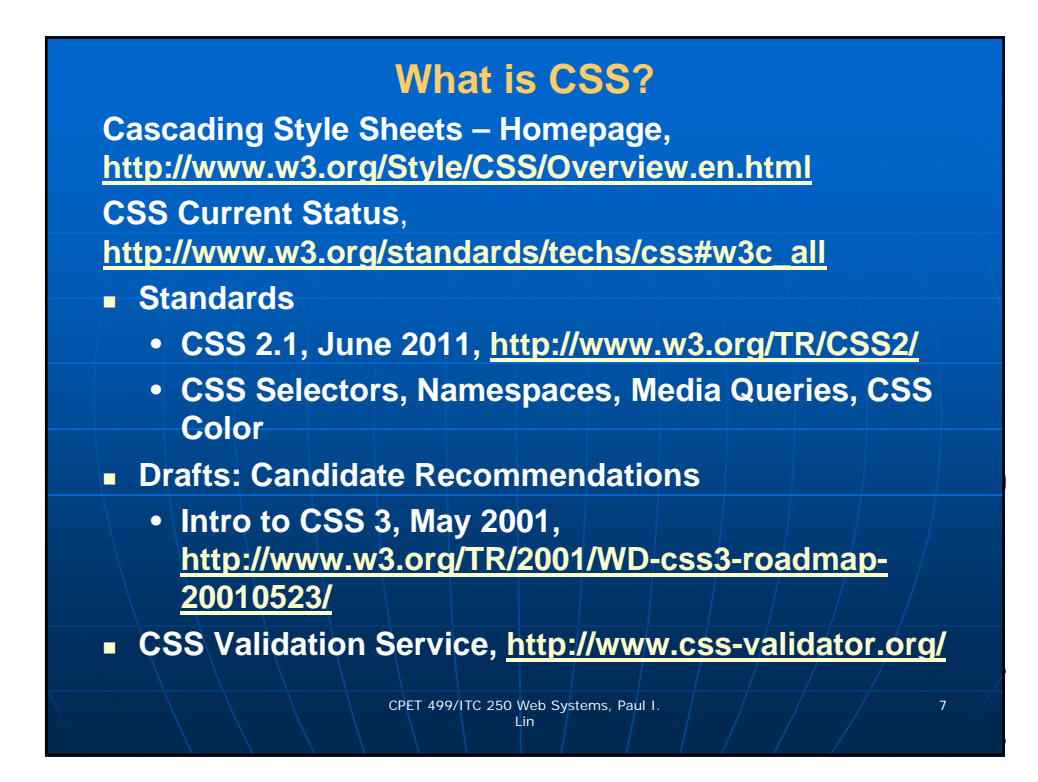

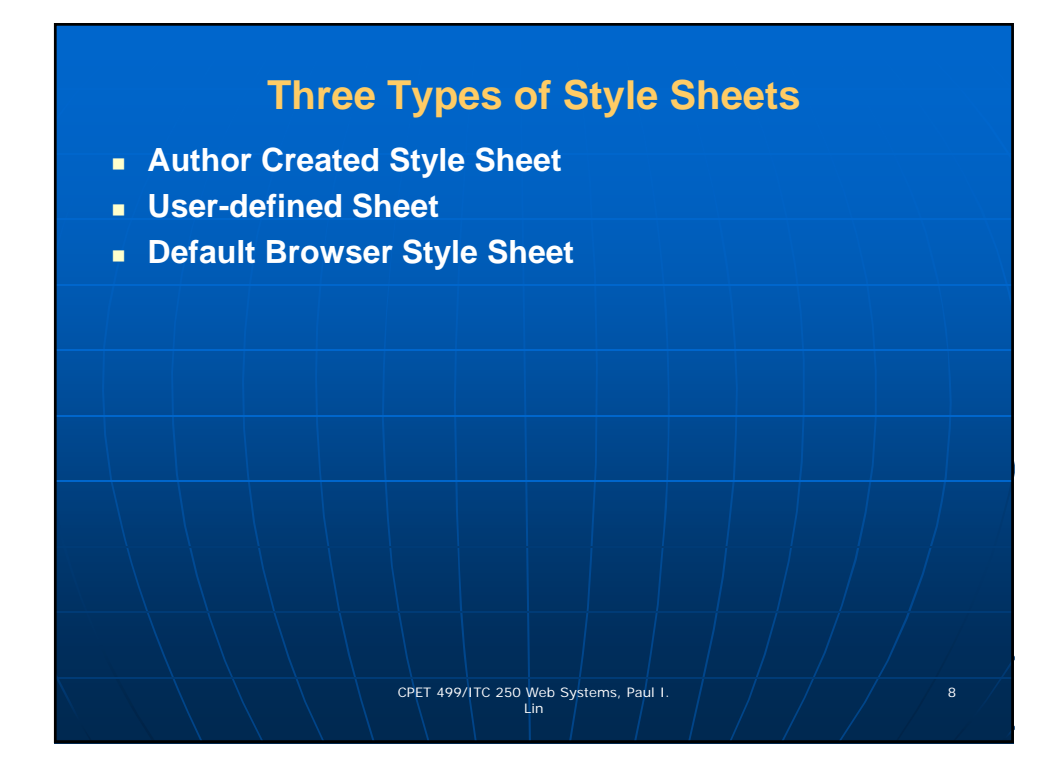

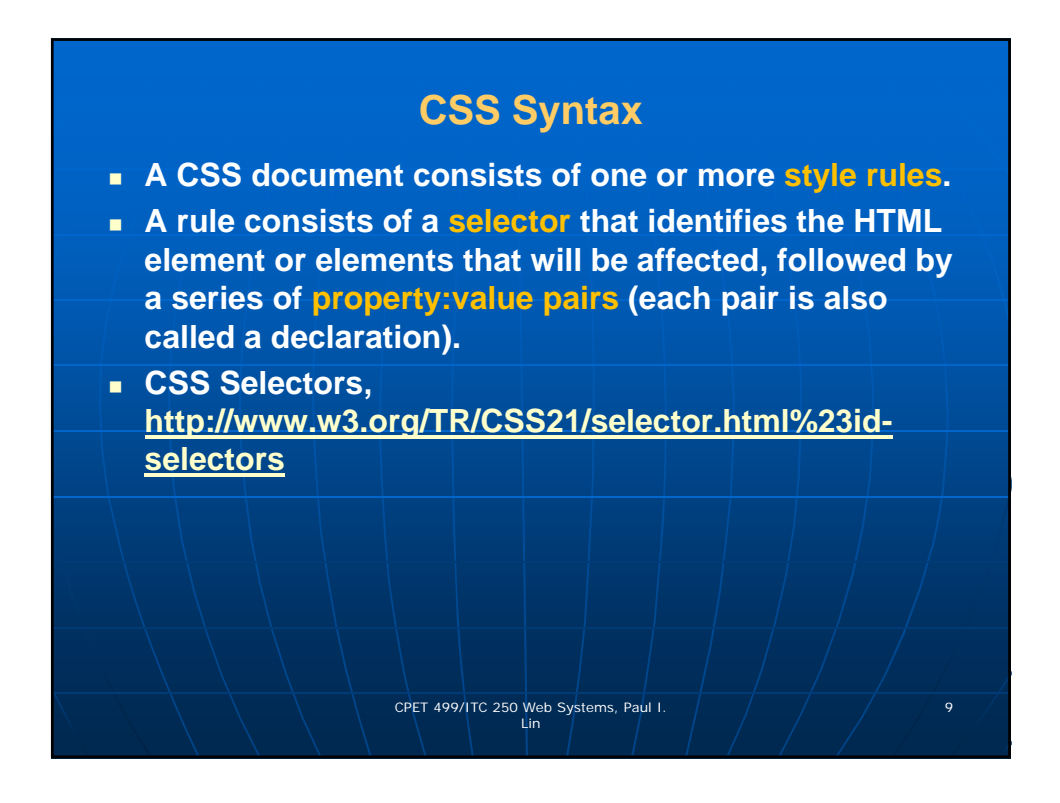

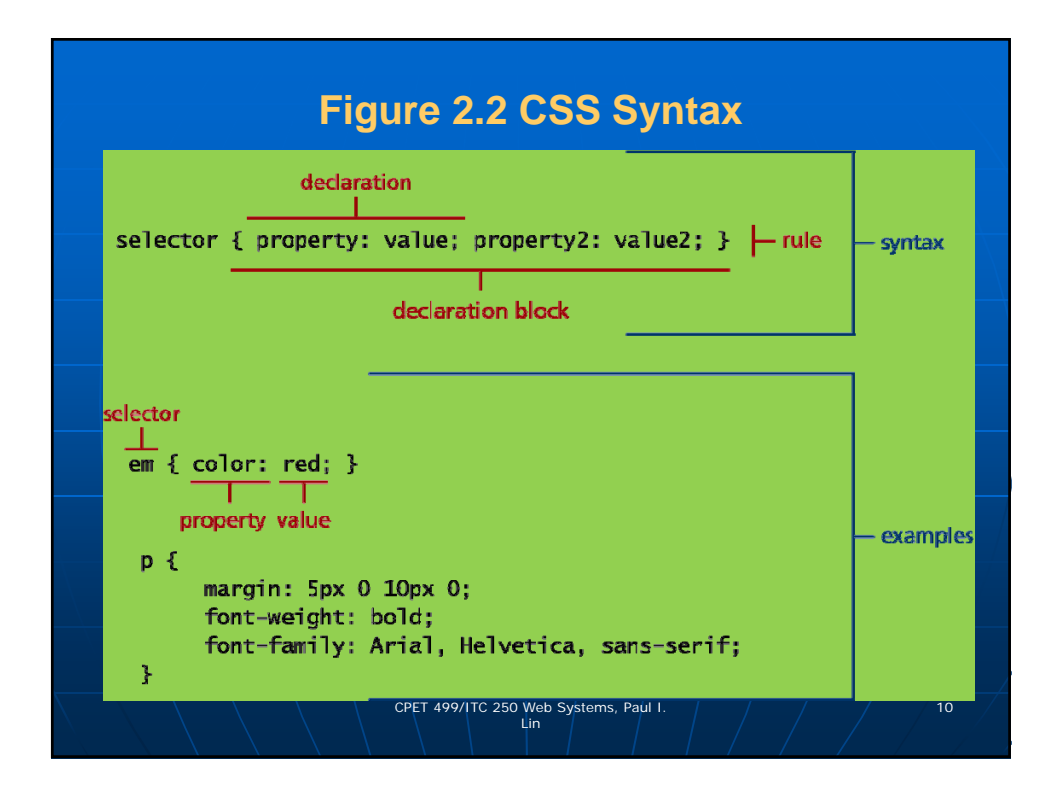

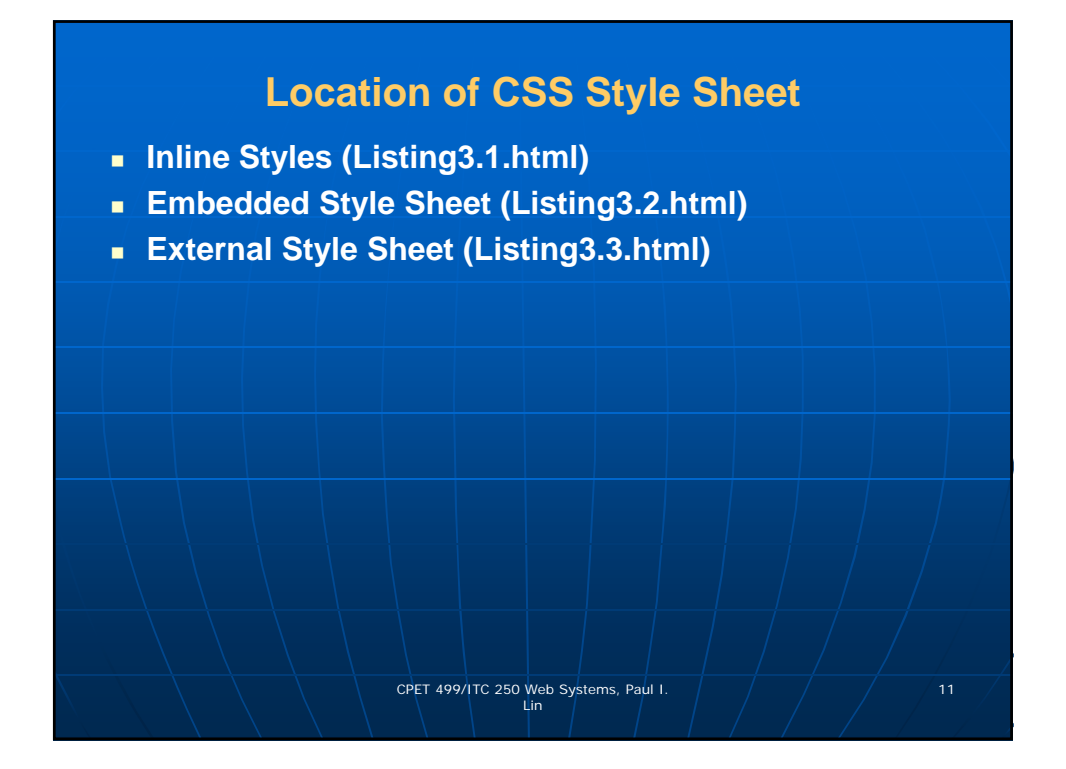

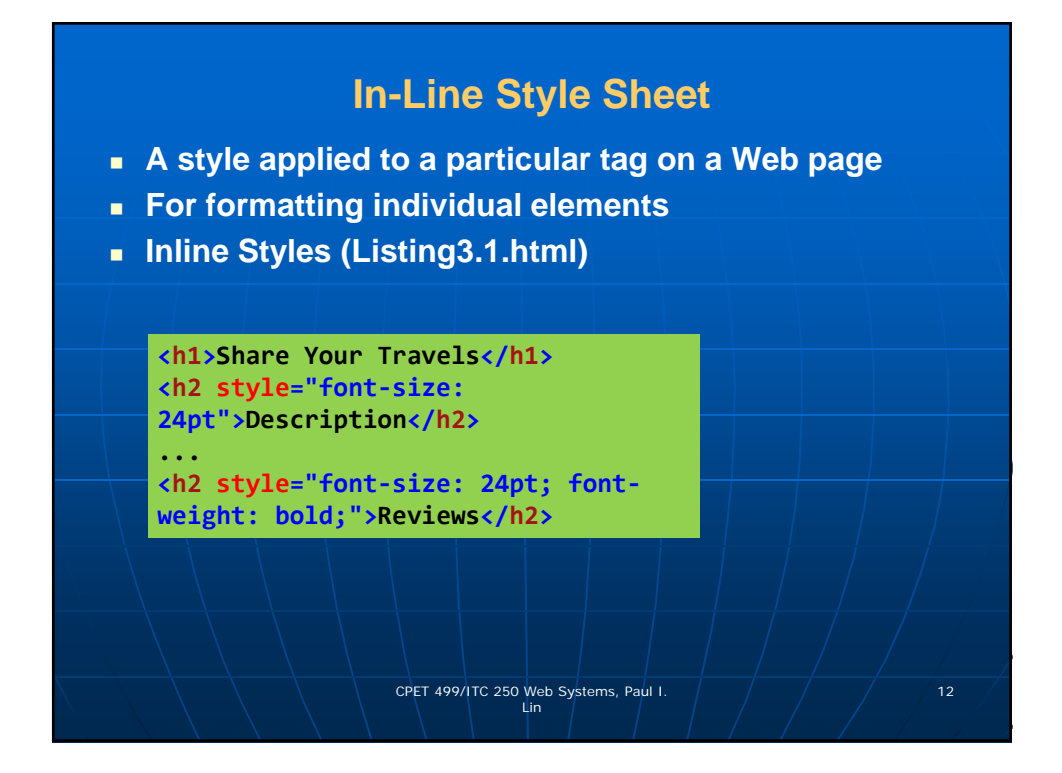

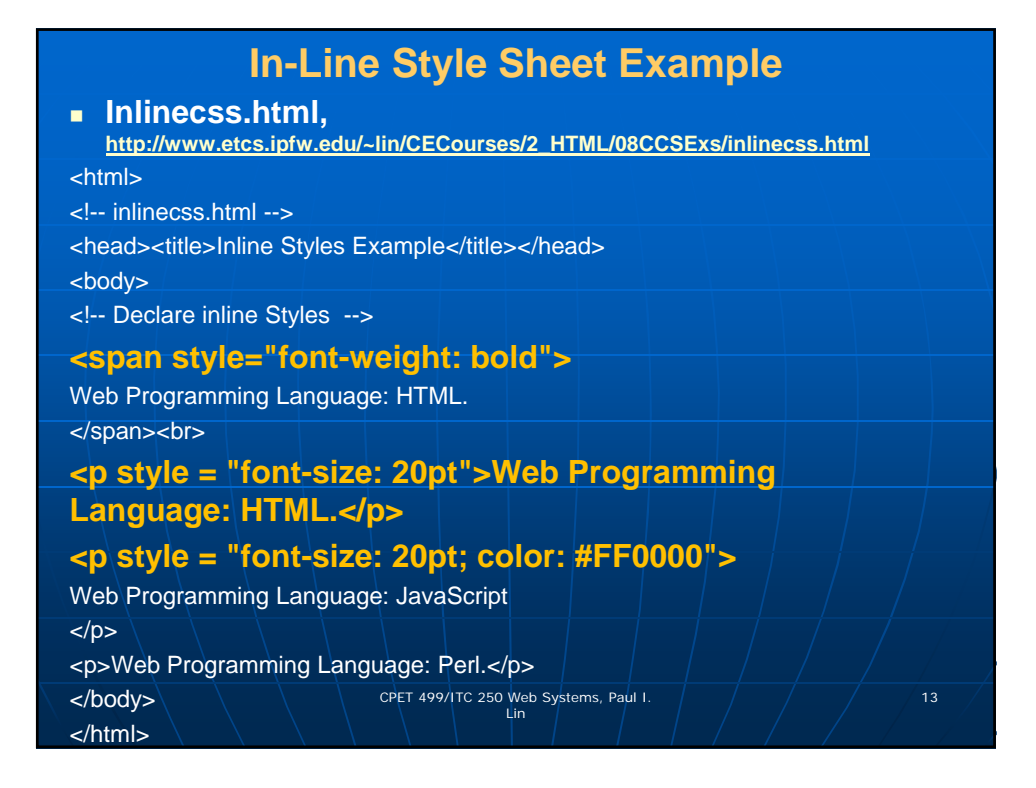

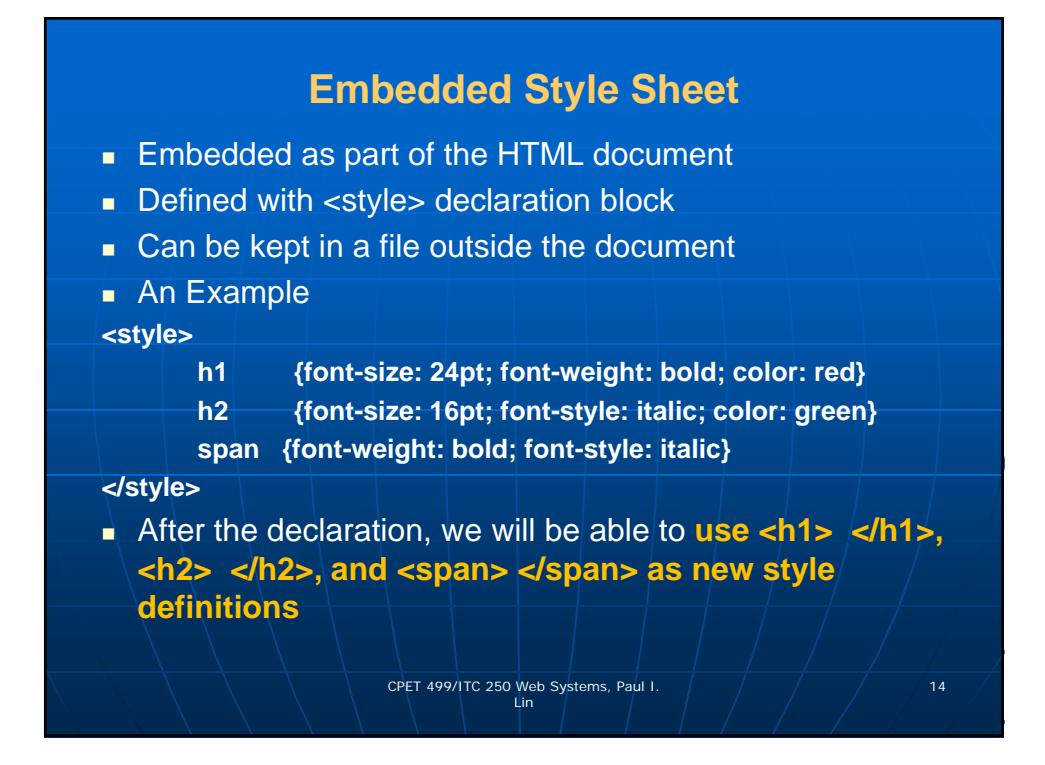

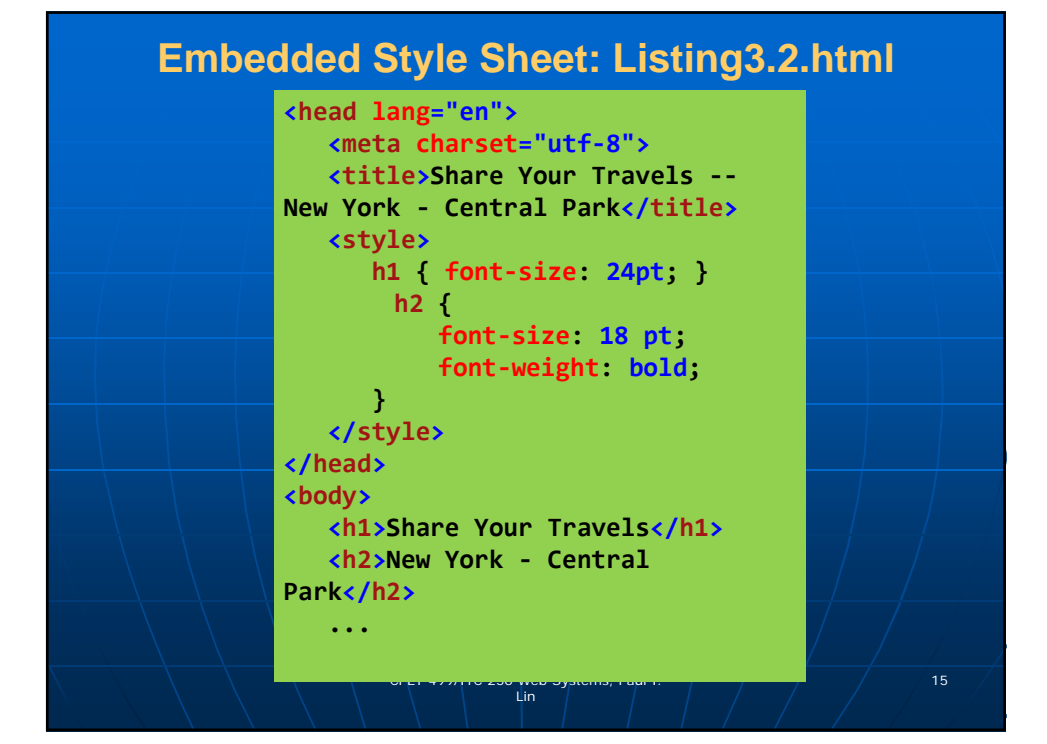

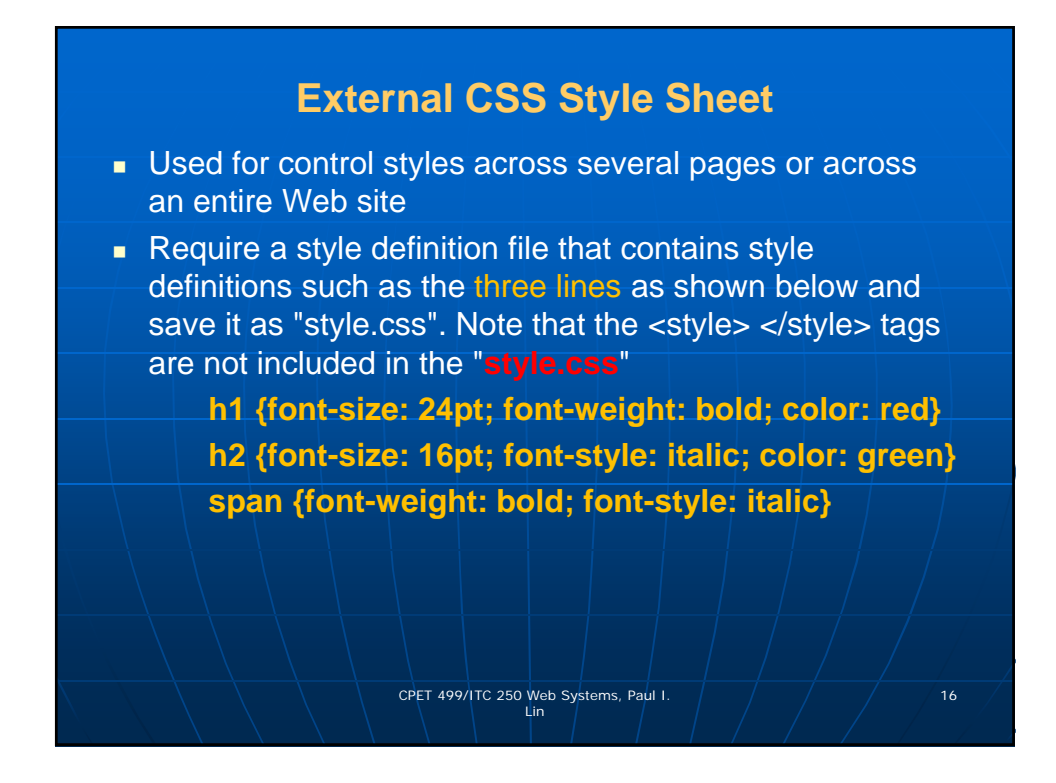

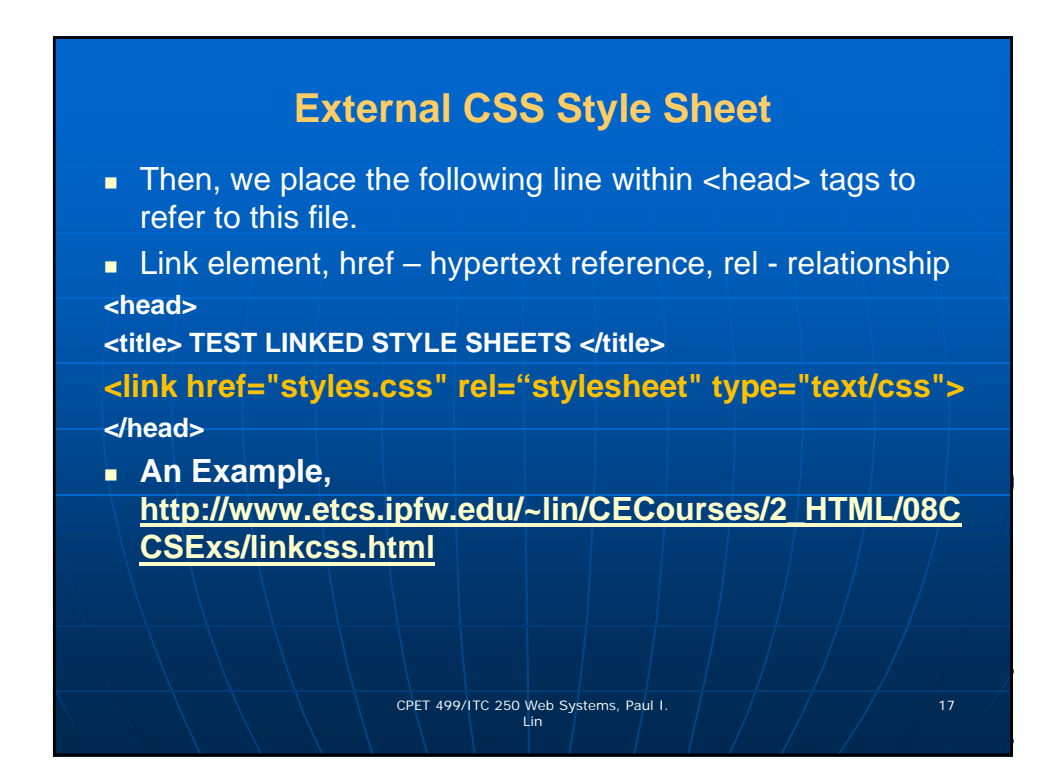

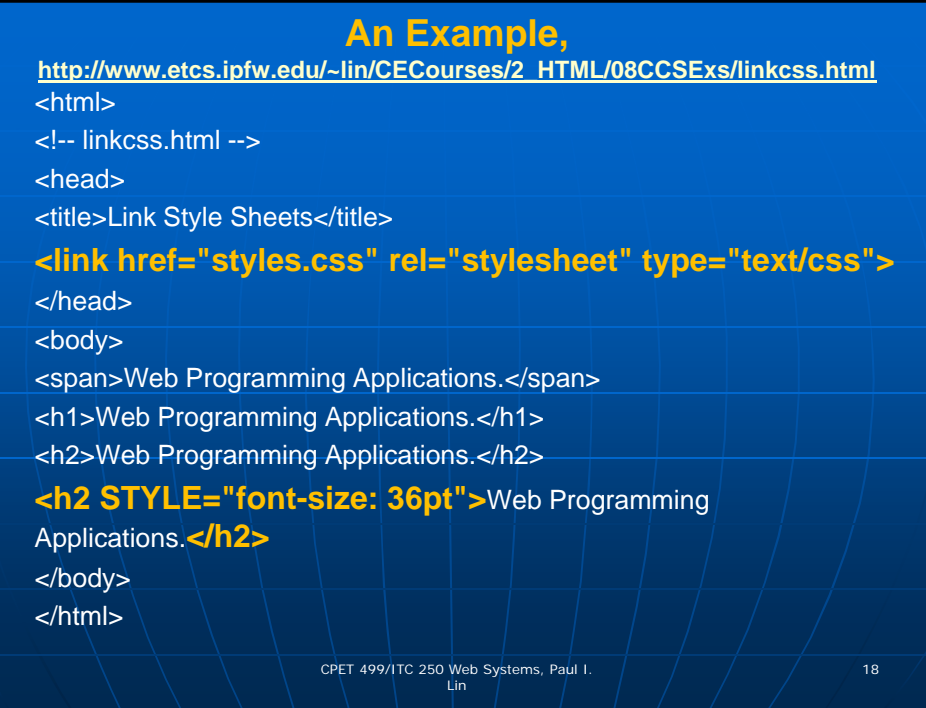

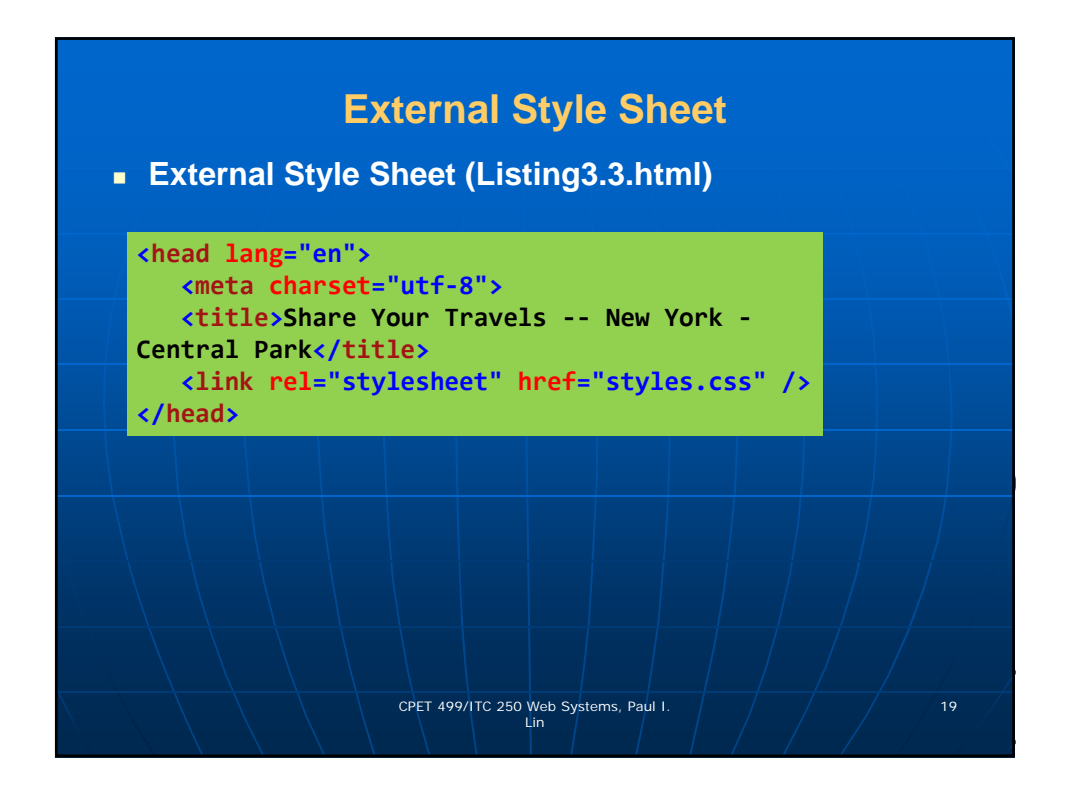

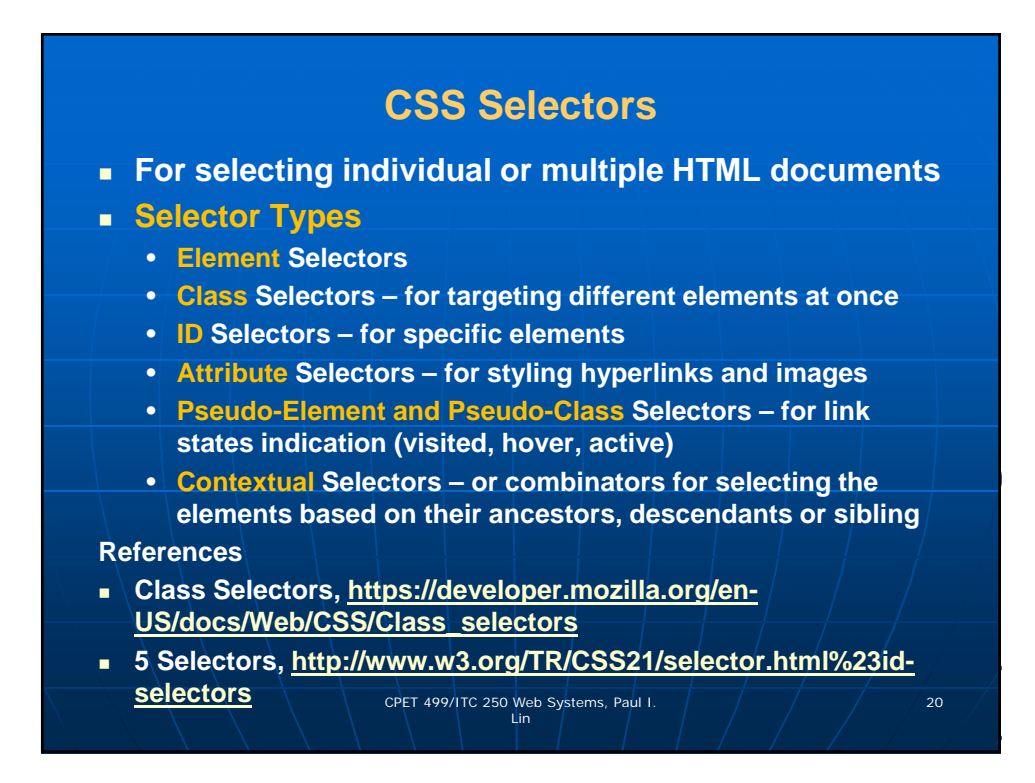

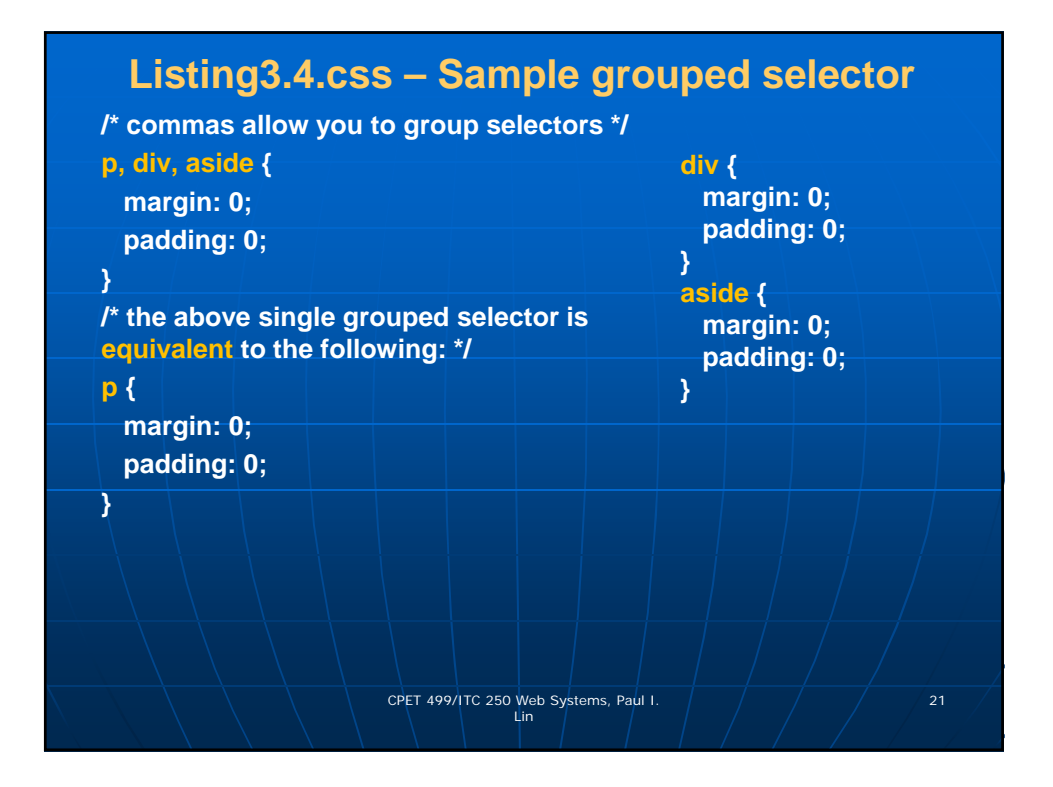

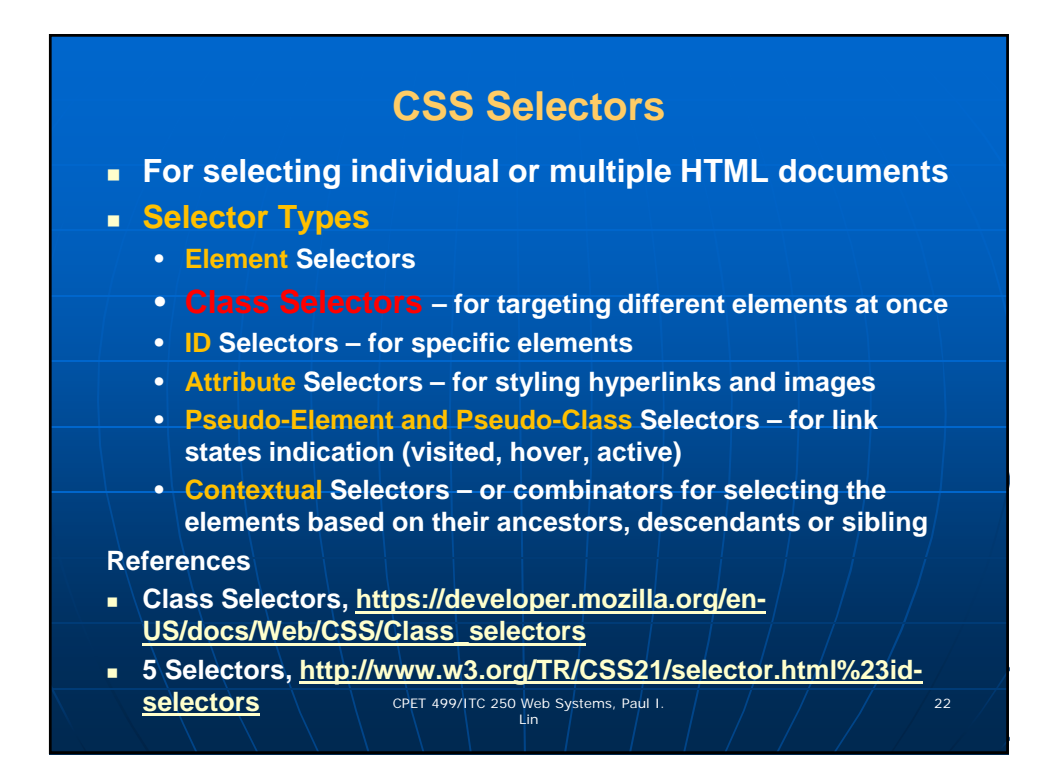

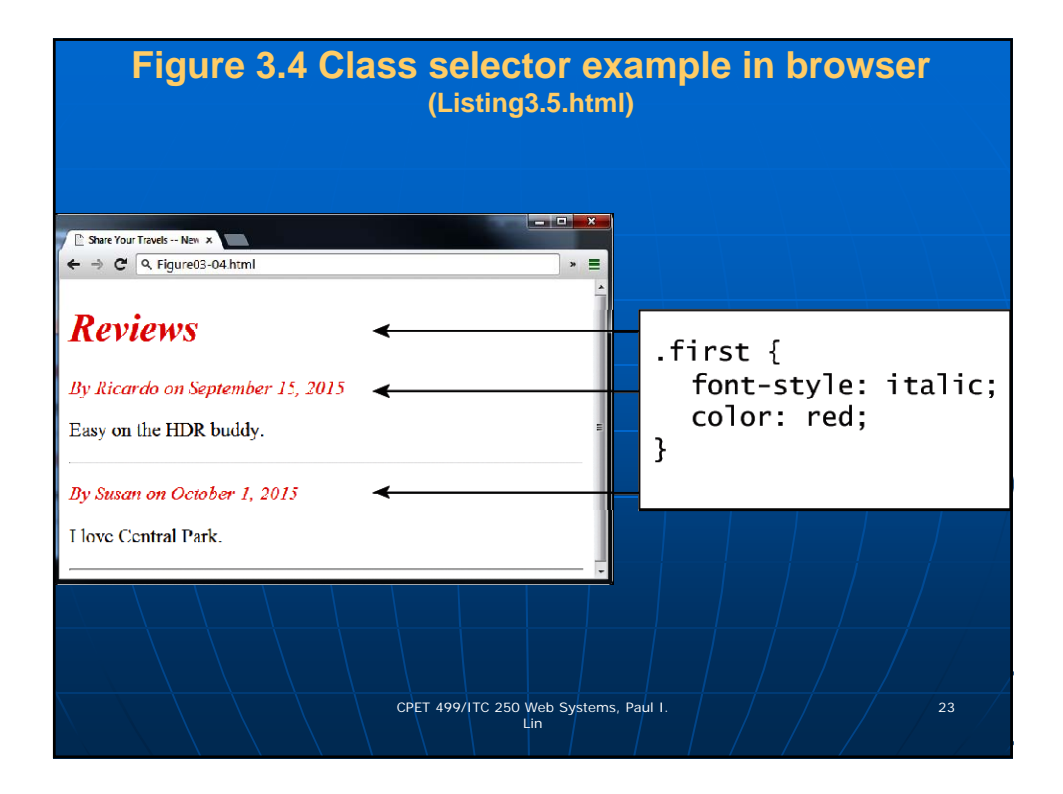

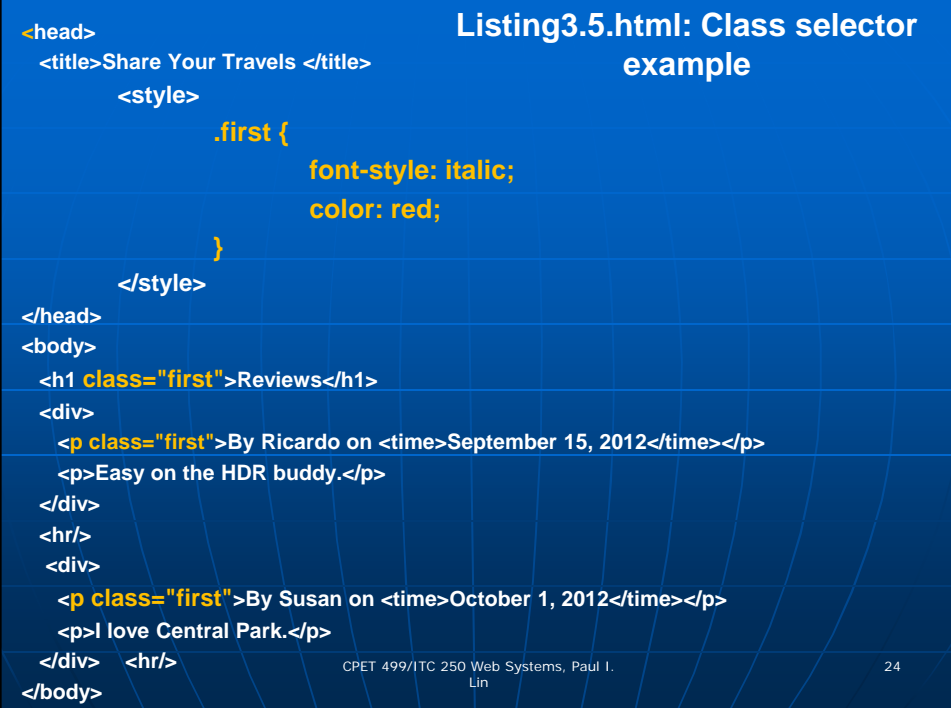

# **CSS Selectors**

**For selecting individual or multiple HTML documents**

#### **Selector Types**

- **Element Selectors**
- **Class Selectors for targeting different elements at once**
- **ID Selectors for specific elements**
- **Attribute Selectors for styling hyperlinks and images**
- **Pseudo-Element and Pseudo-Class Selectors for link states indication (visited, hover, active)**
- **Contextual Selectors or combinators for selecting the elements based on their ancestors, descendants or sibling**

#### **References**

- **Class Selectors, https://developer.mozilla.org/en-US/docs/Web/CSS/Class\_selectors**
- **5 Selectors, http://www.w3.org/TR/CSS21/selector.html%23idselectors**  $\begin{array}{|c|c|c|c|}\n\hline\n\text{selectors} & \text{CPer 499/IC 250 Web Systems, Paul I.} & & \text{25} \\
\hline\n\end{array}$

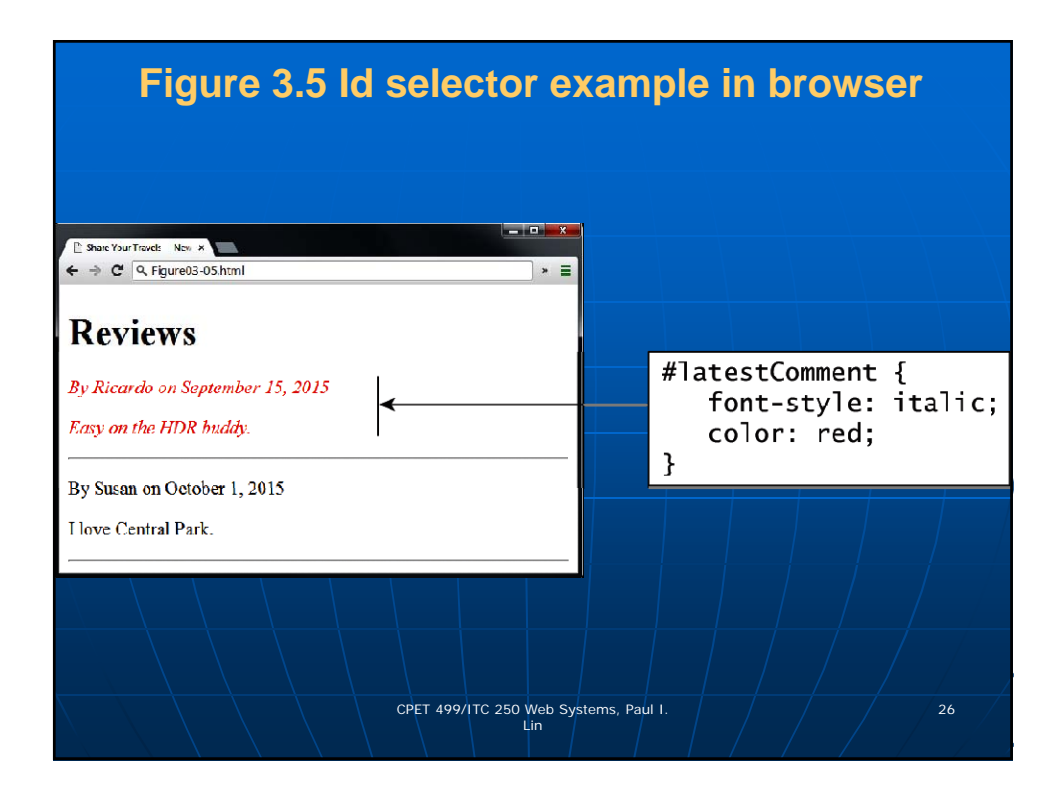

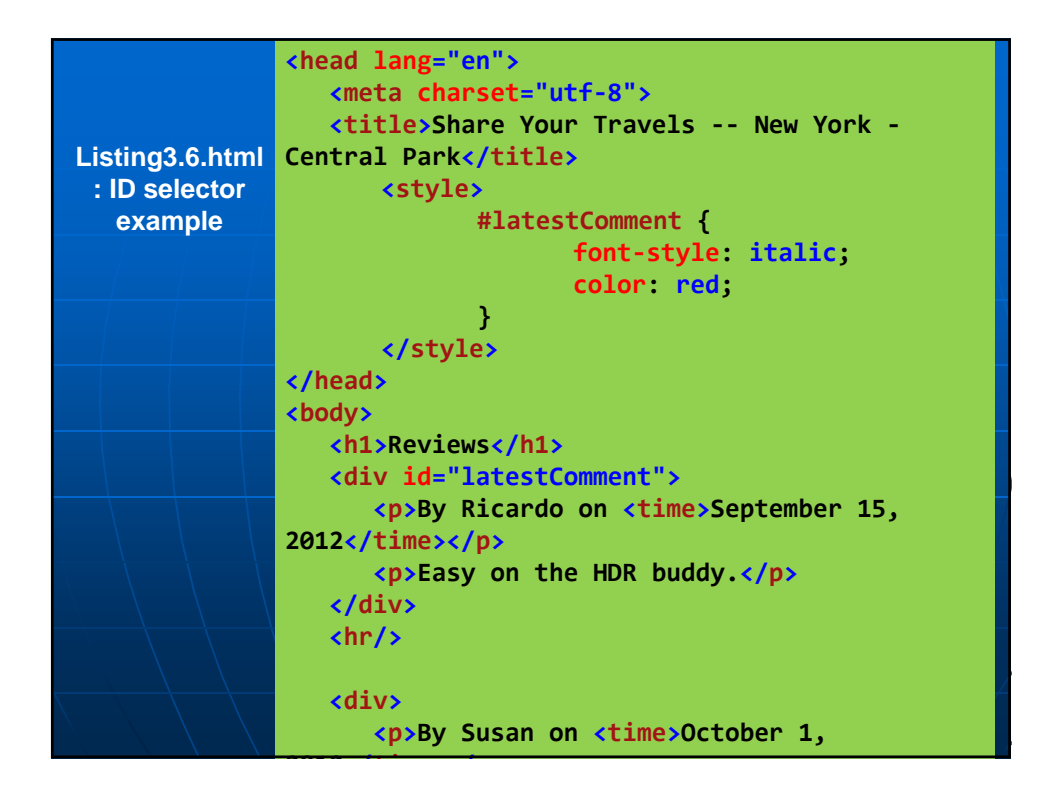

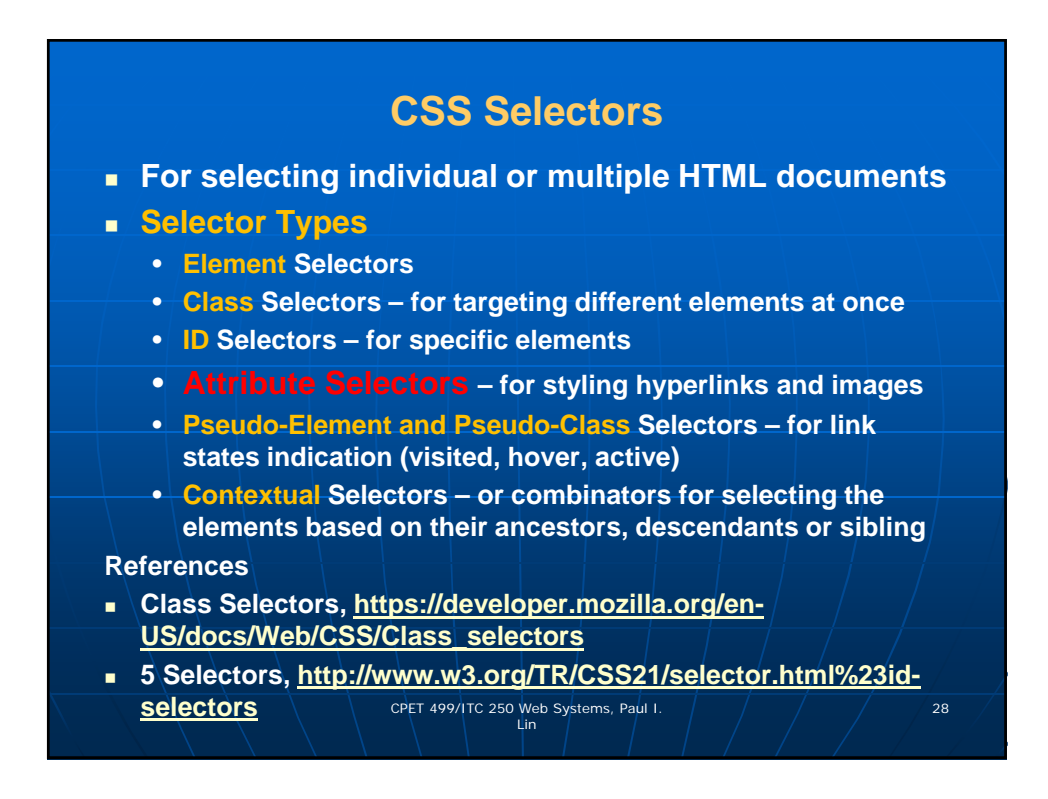

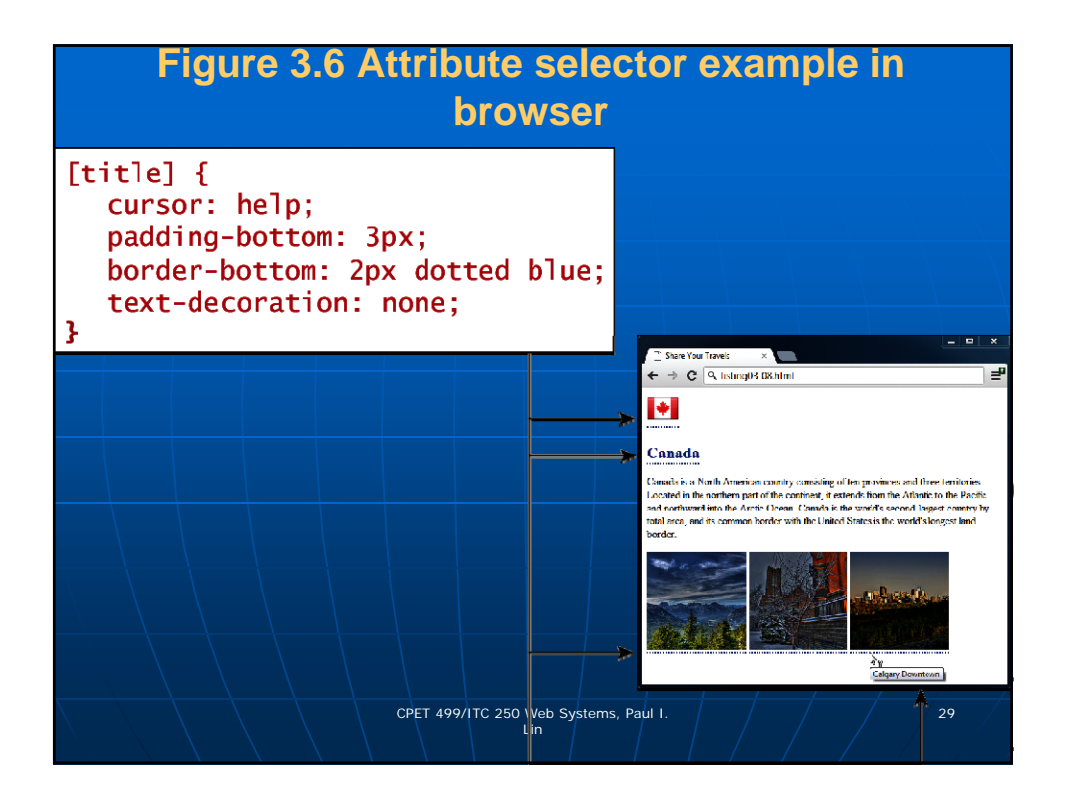

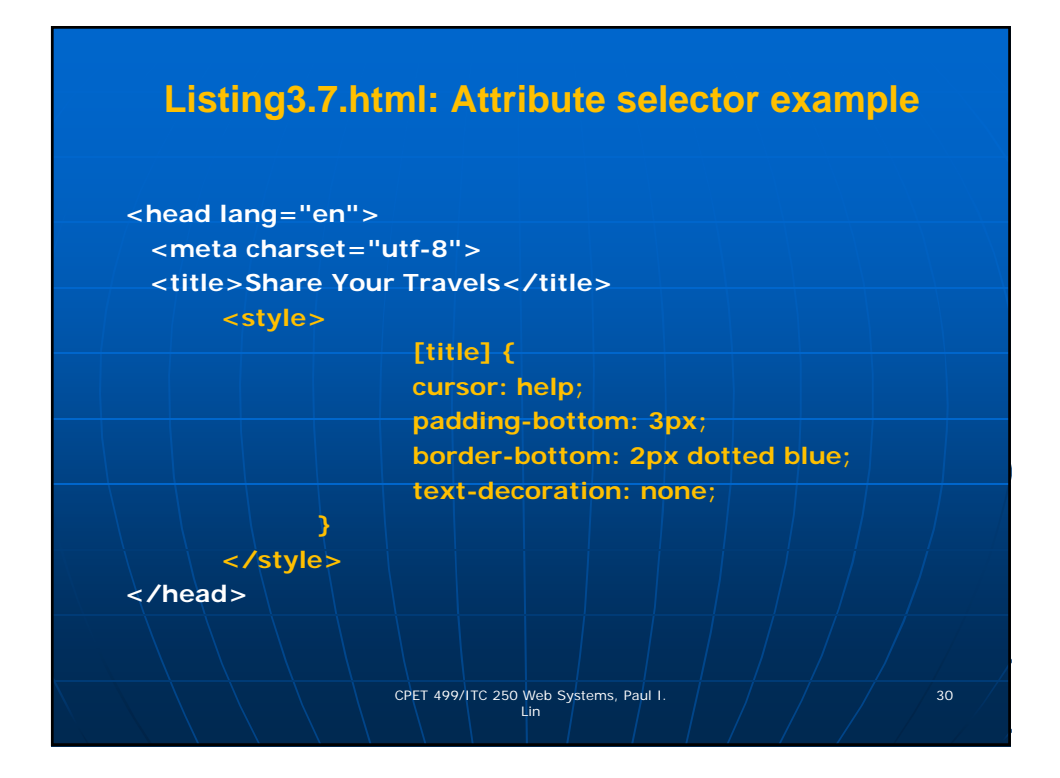

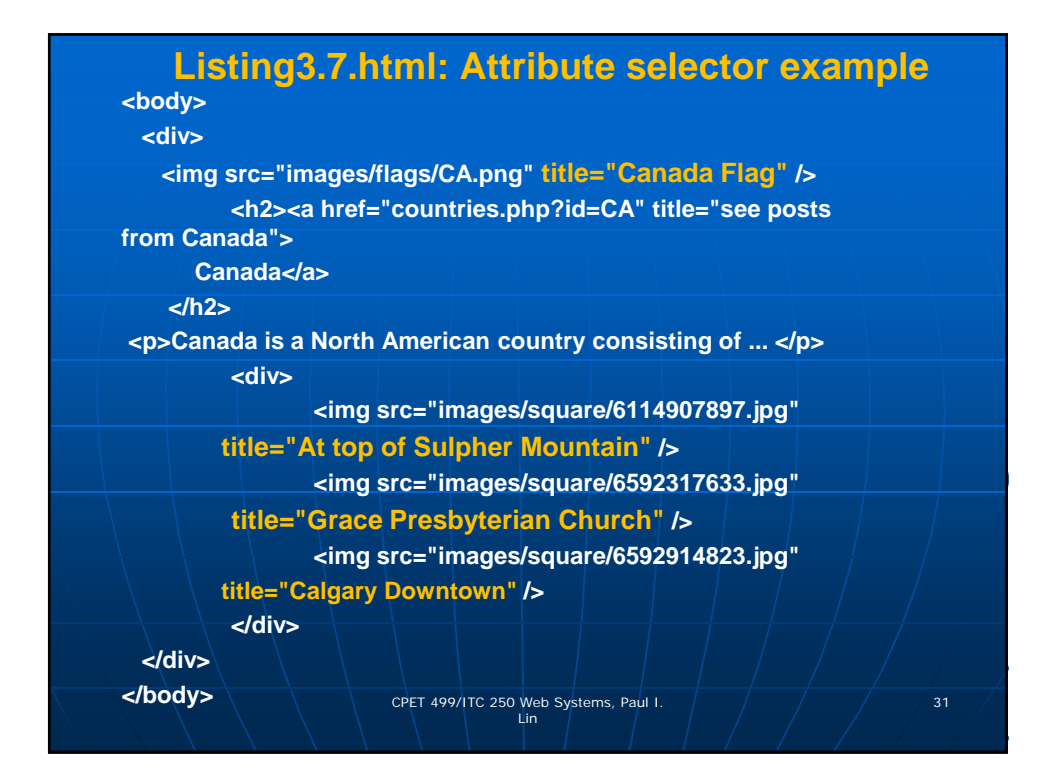

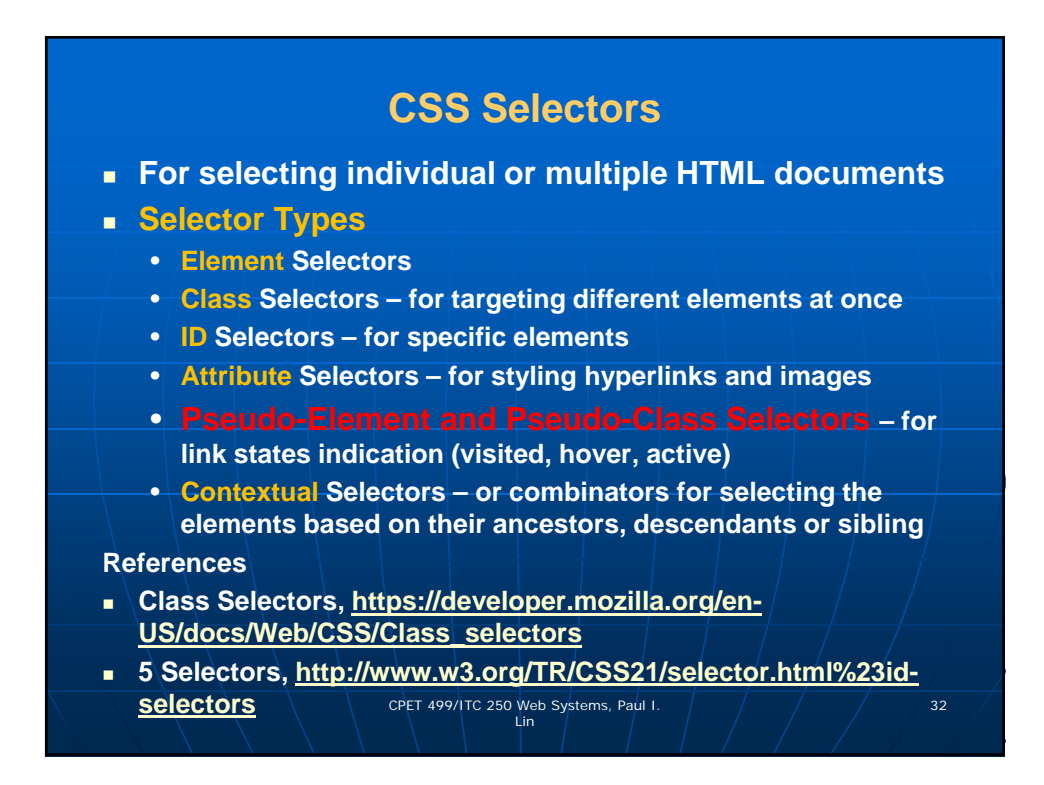

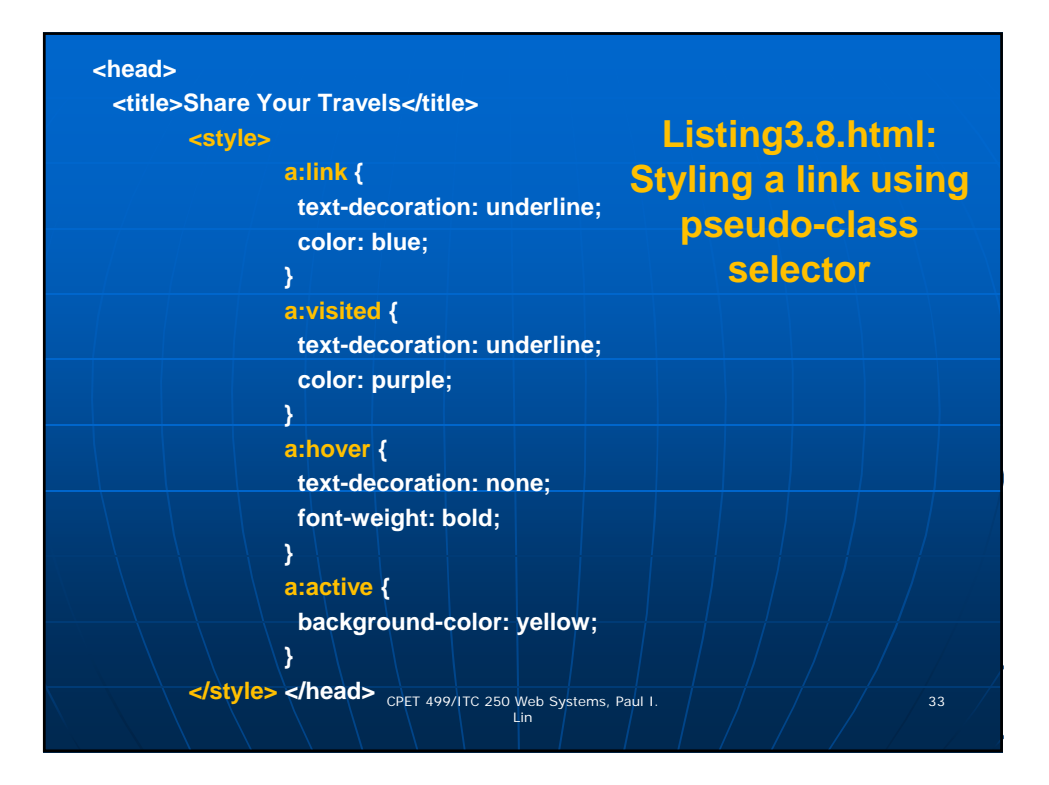

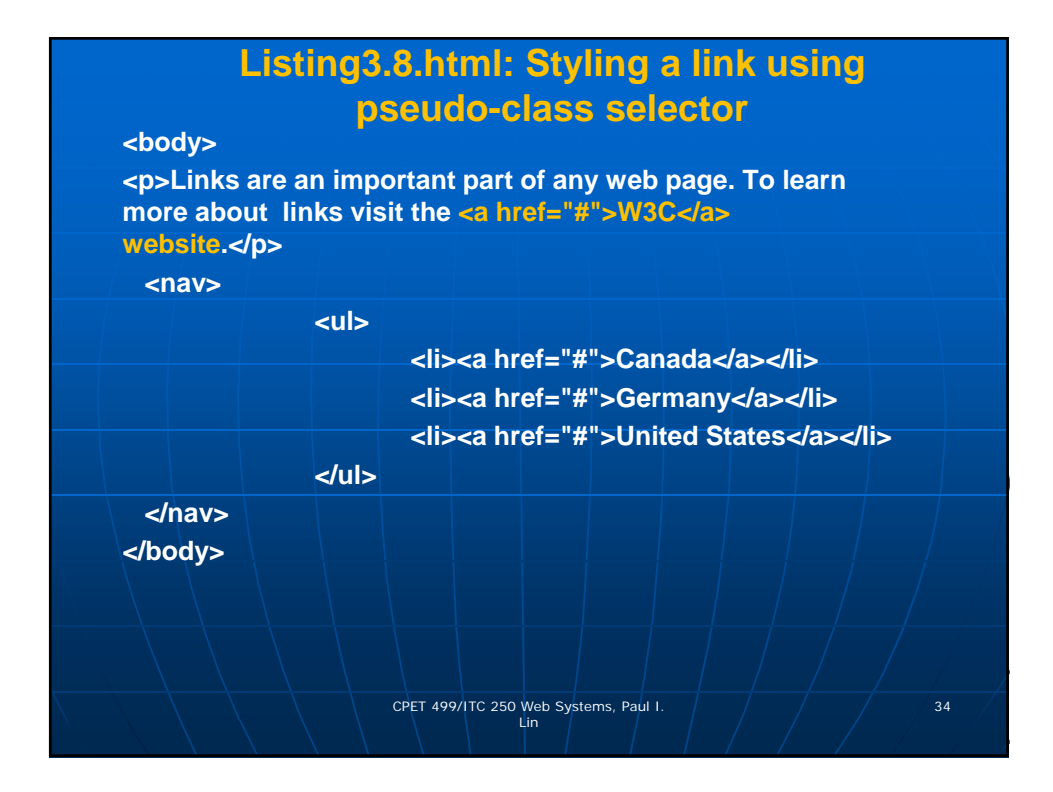

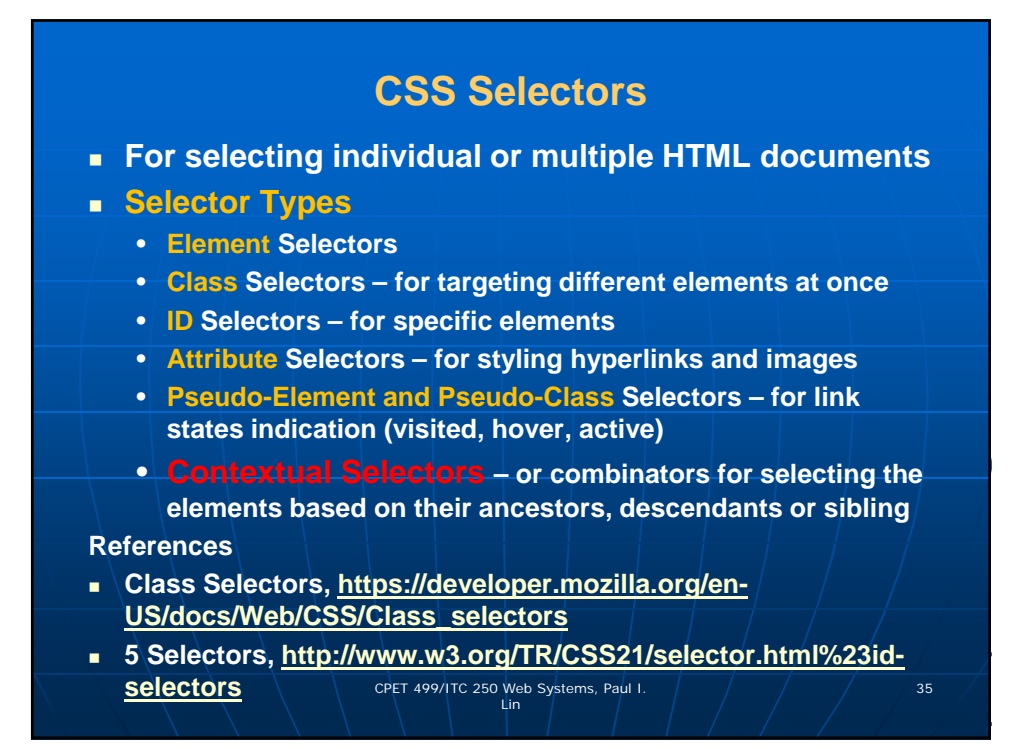

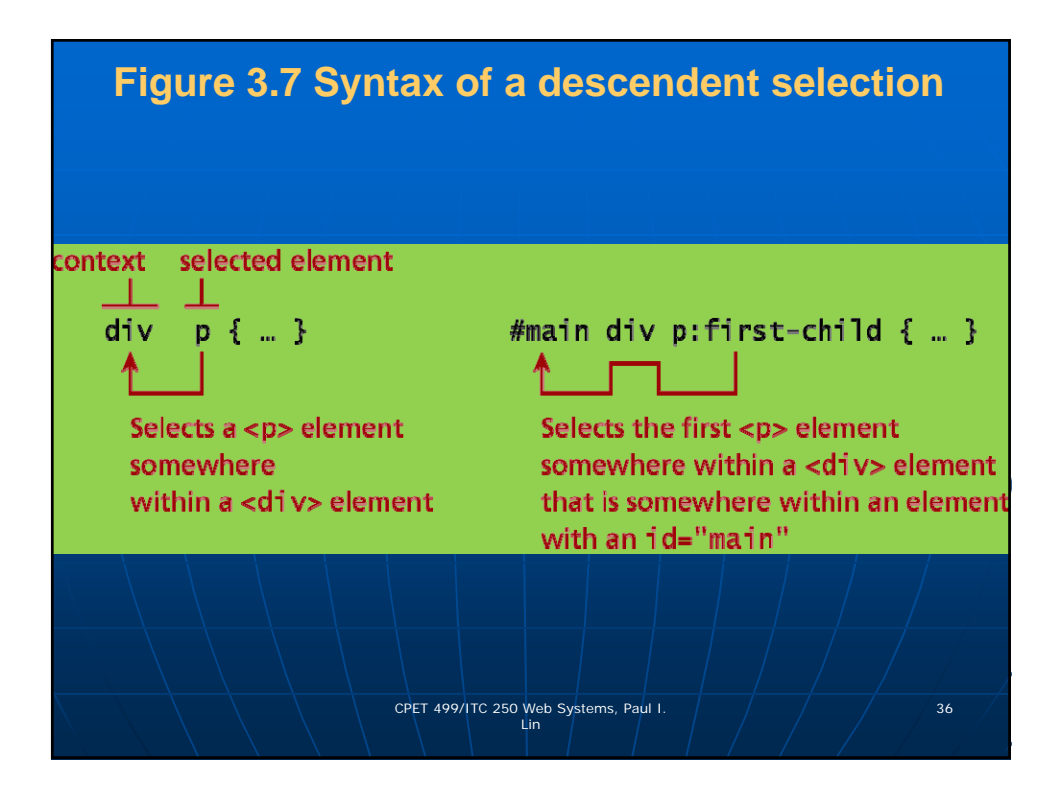

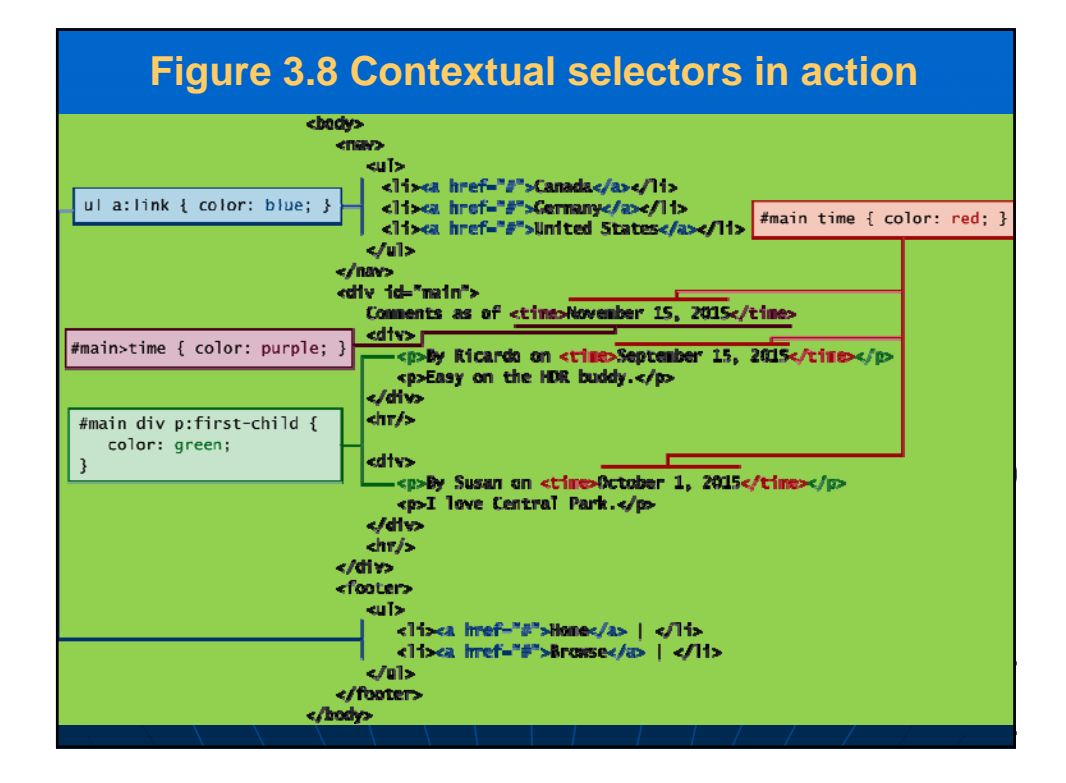

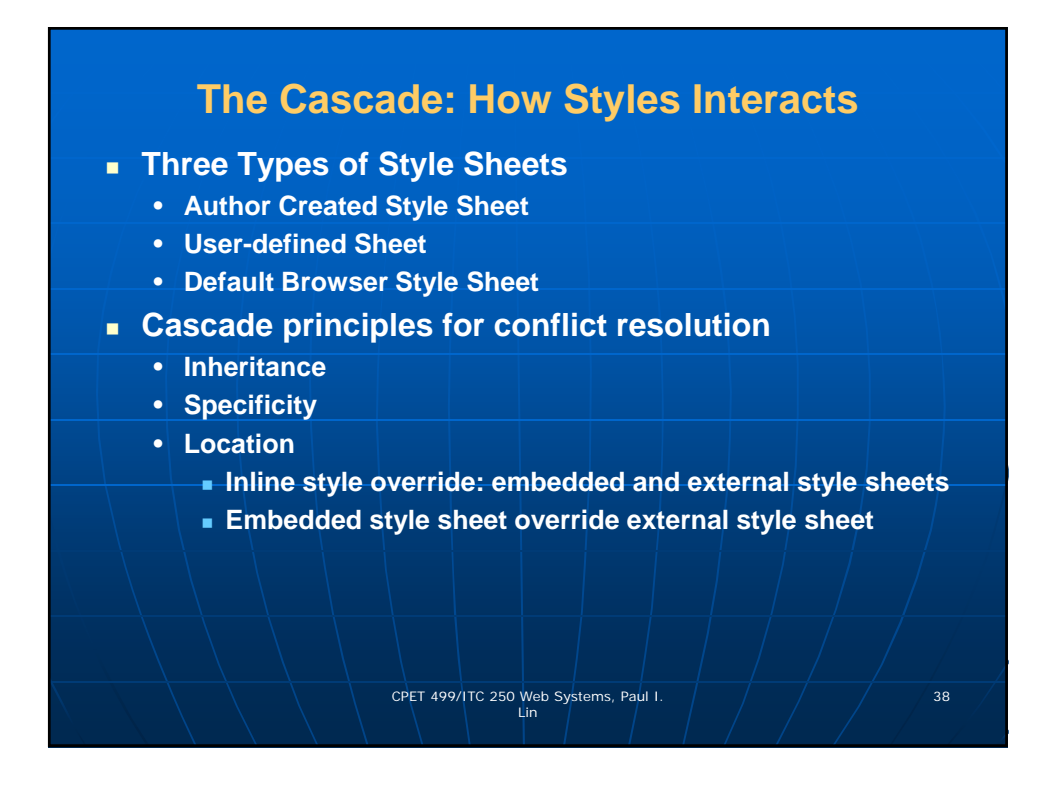

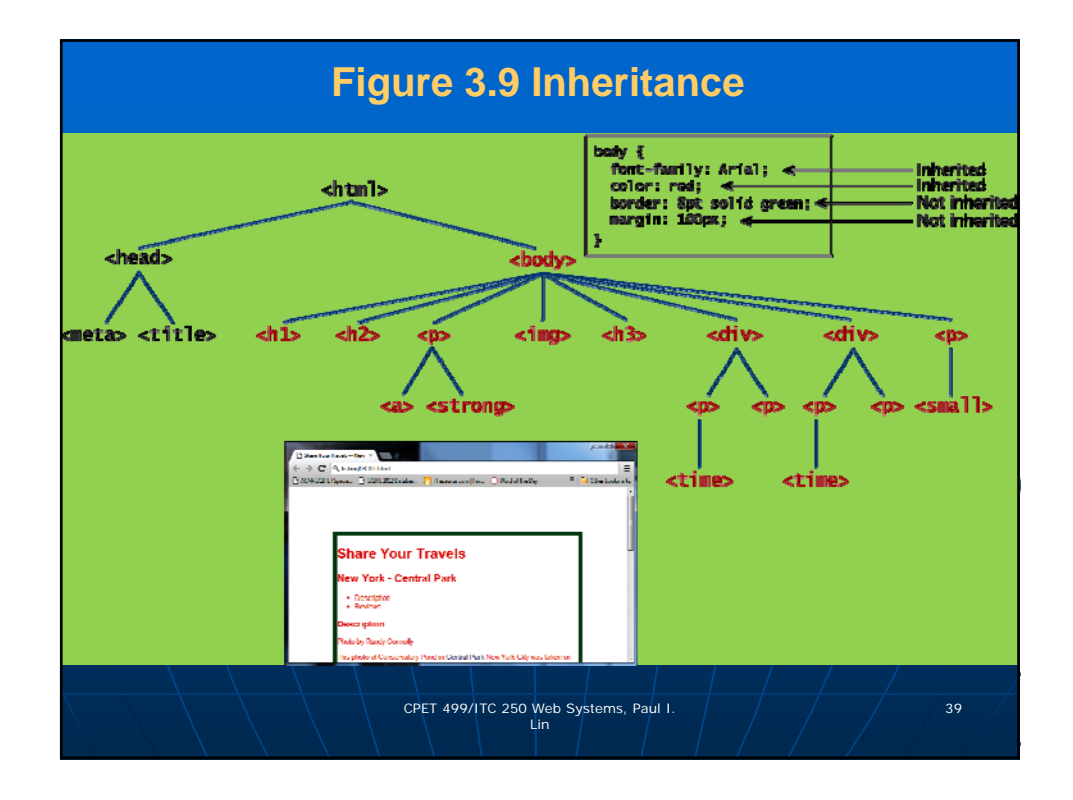

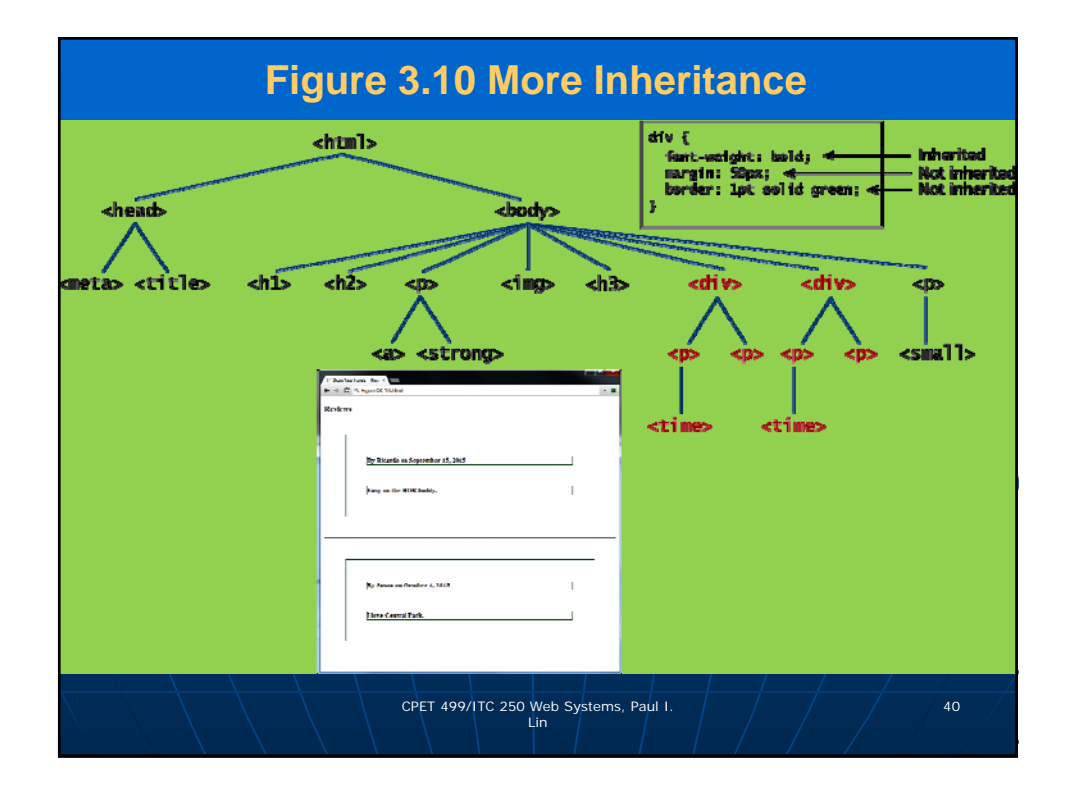

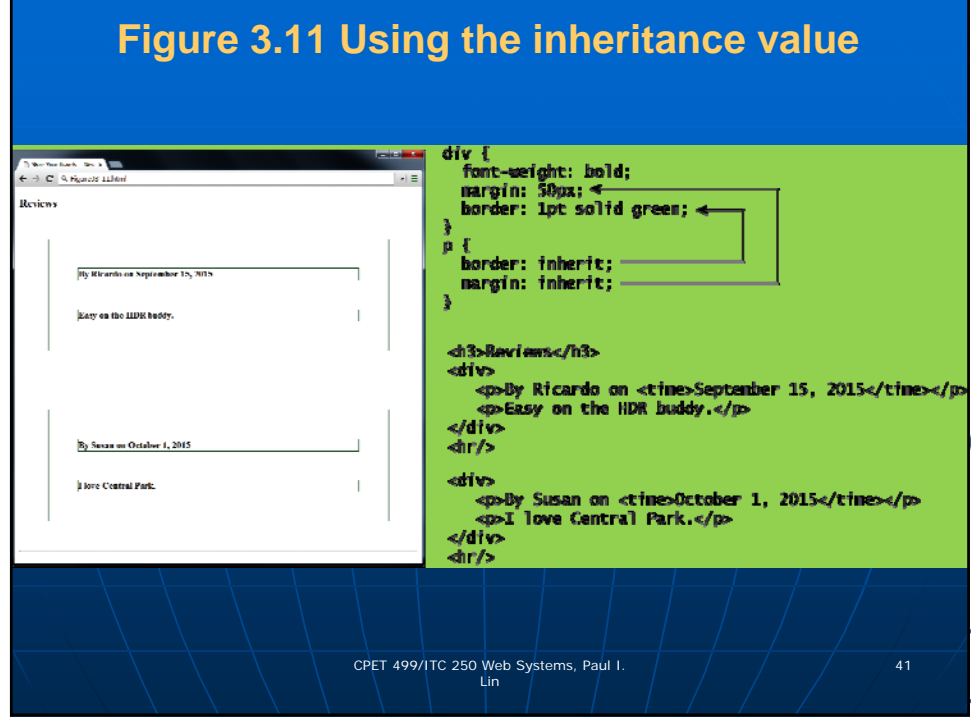

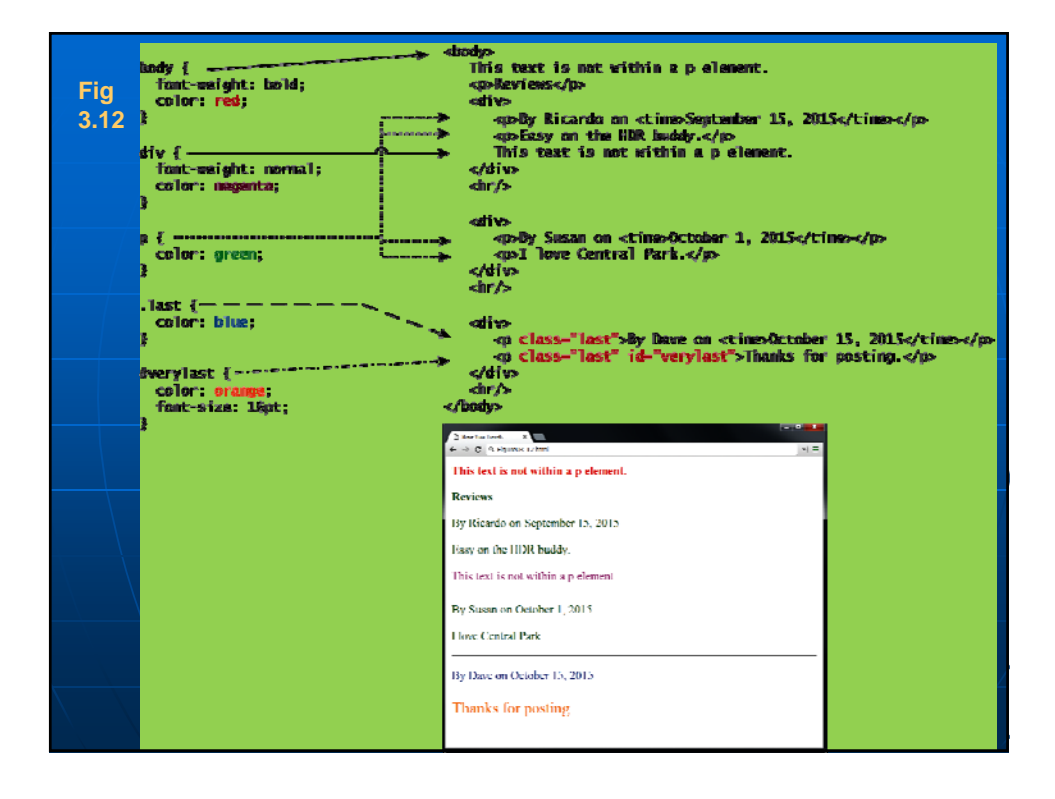

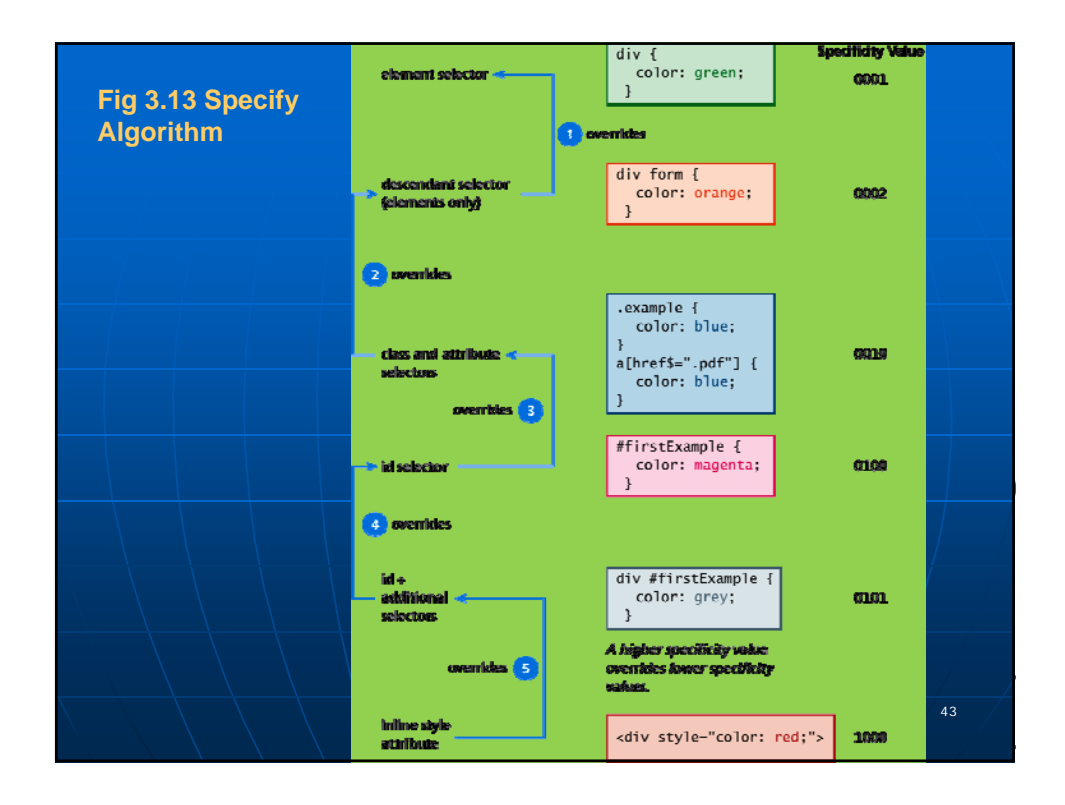

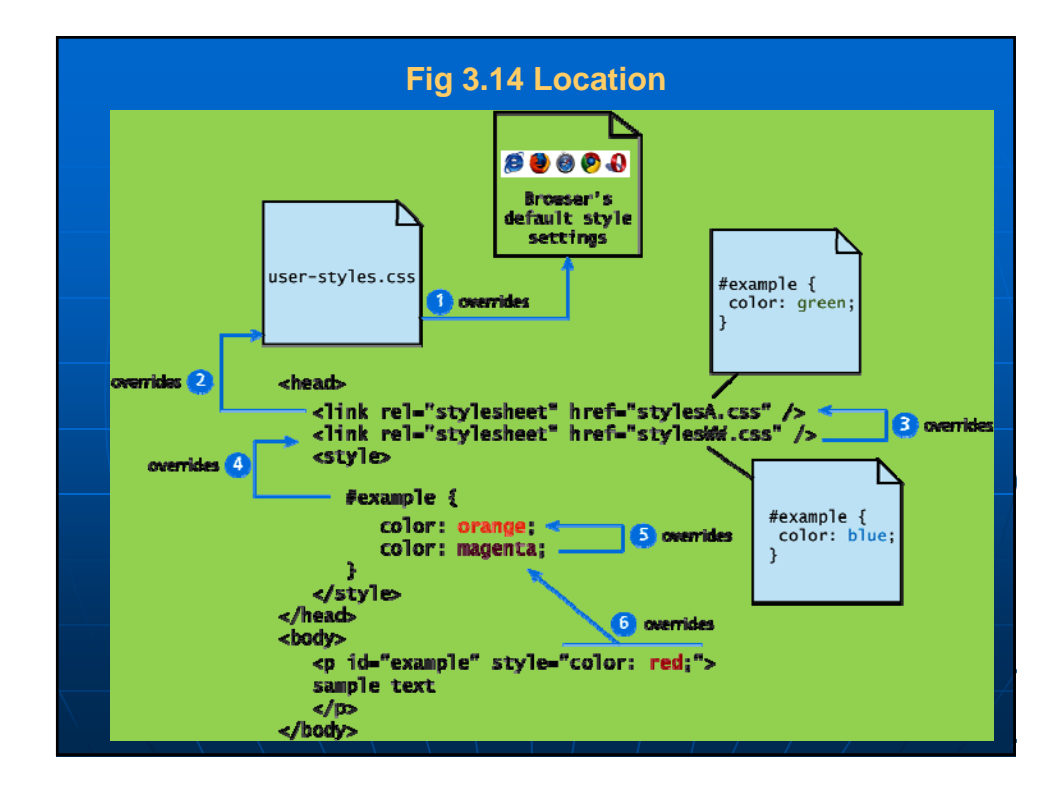

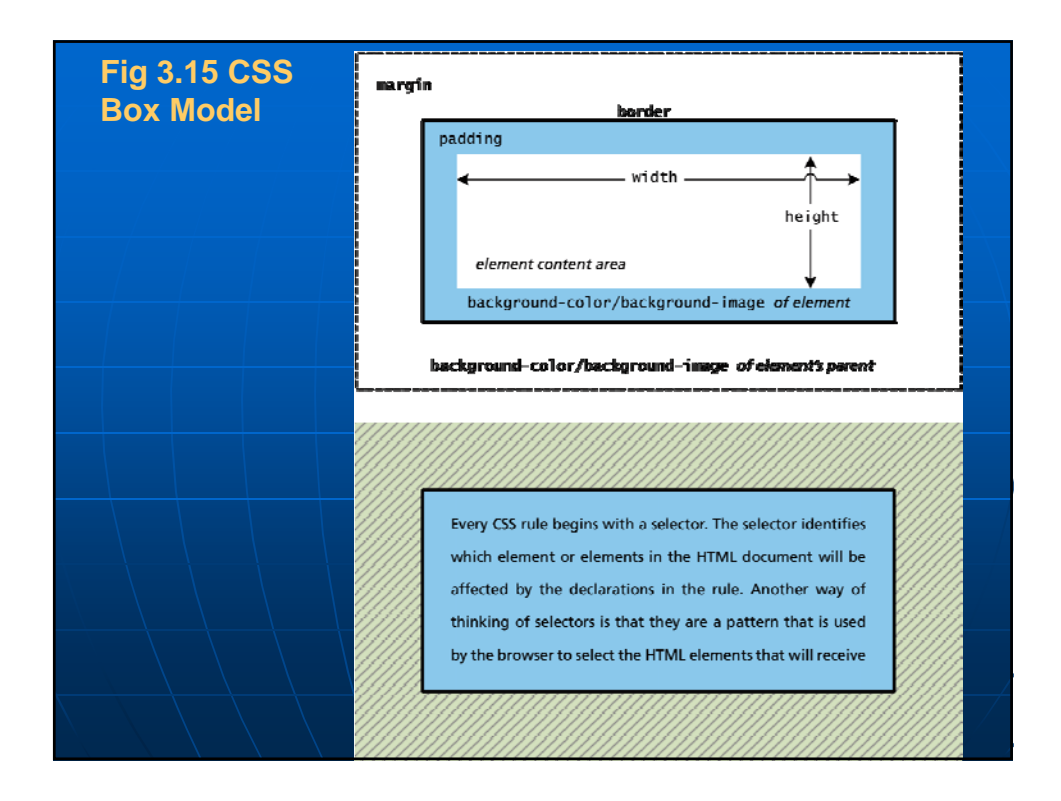

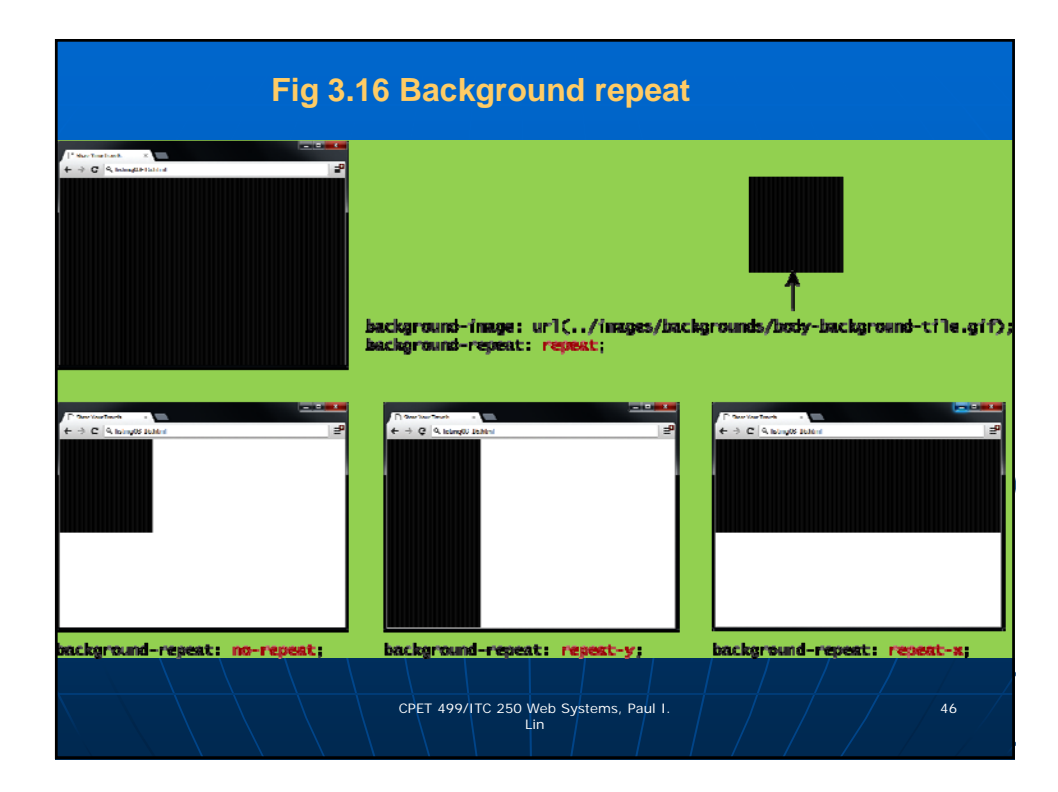

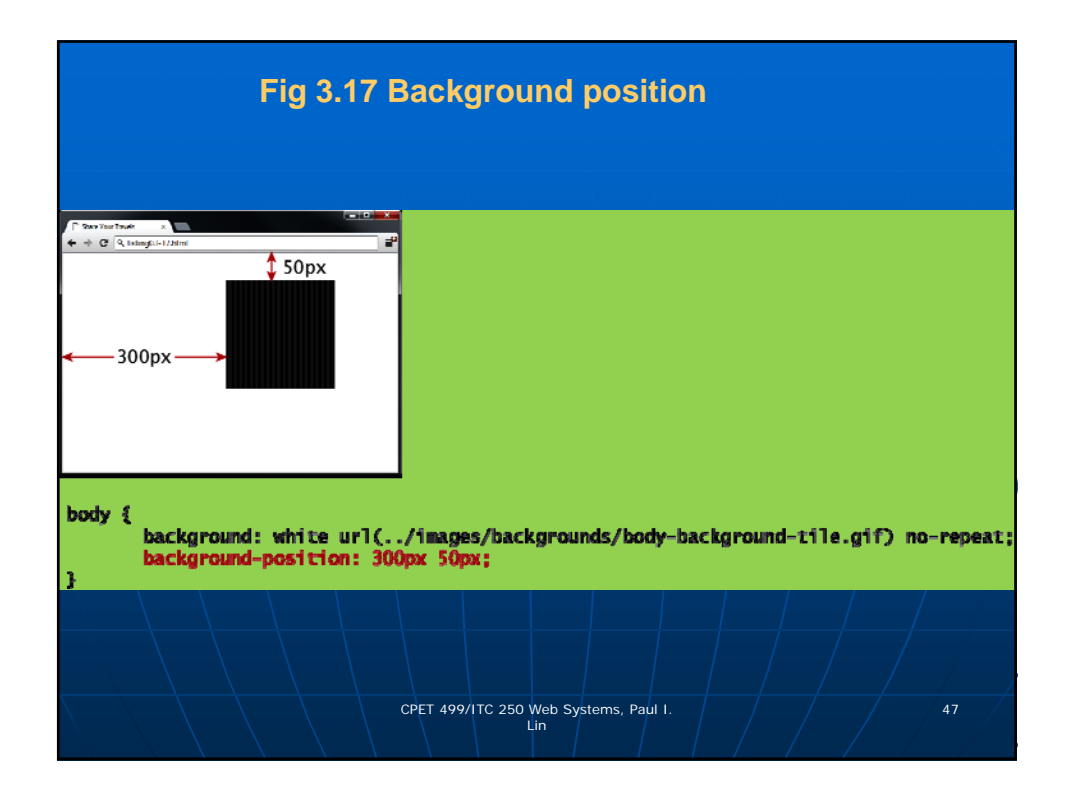

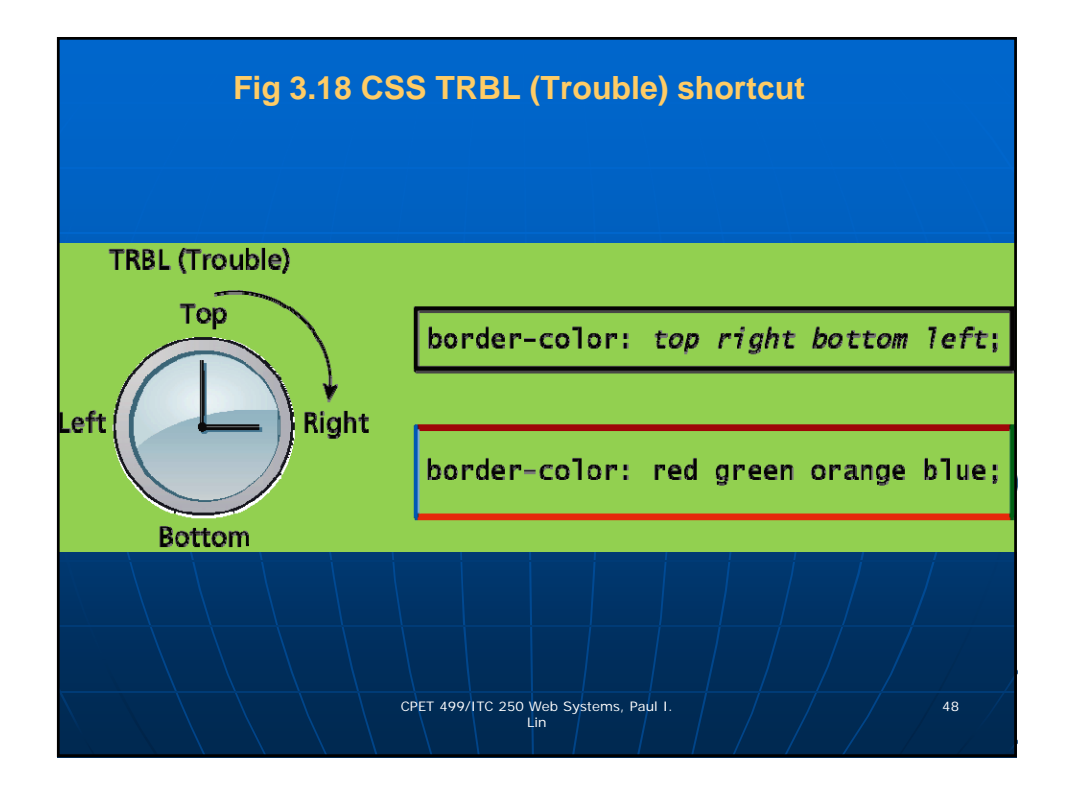

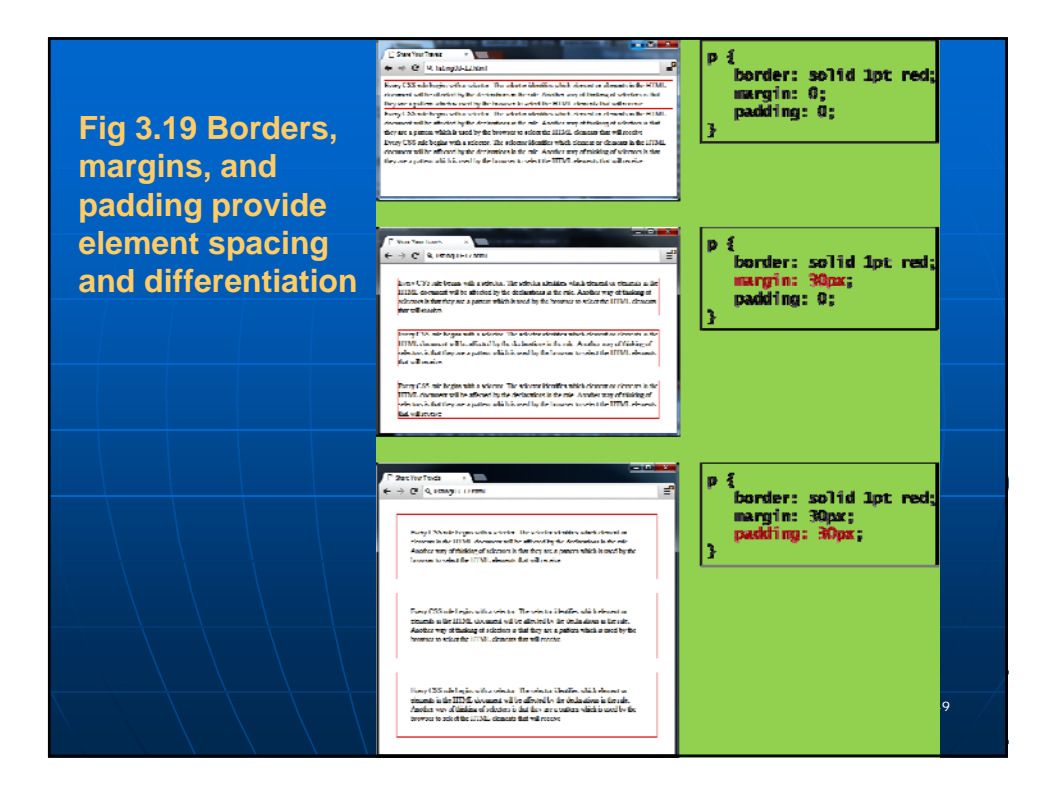

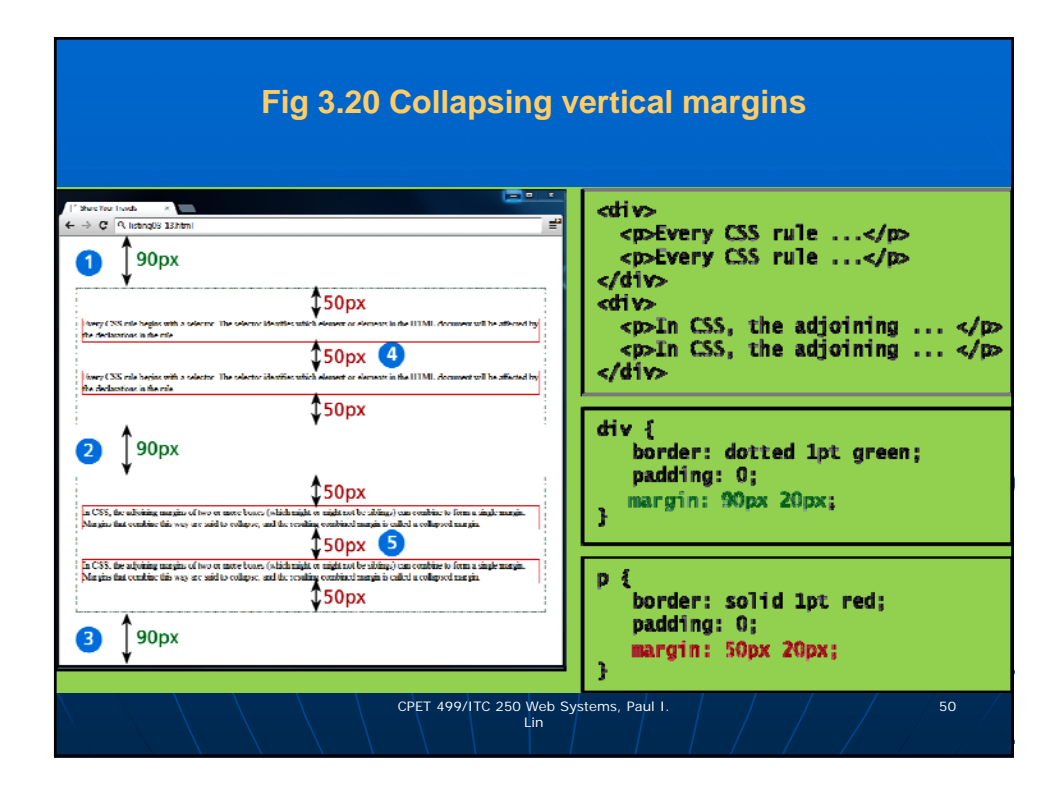

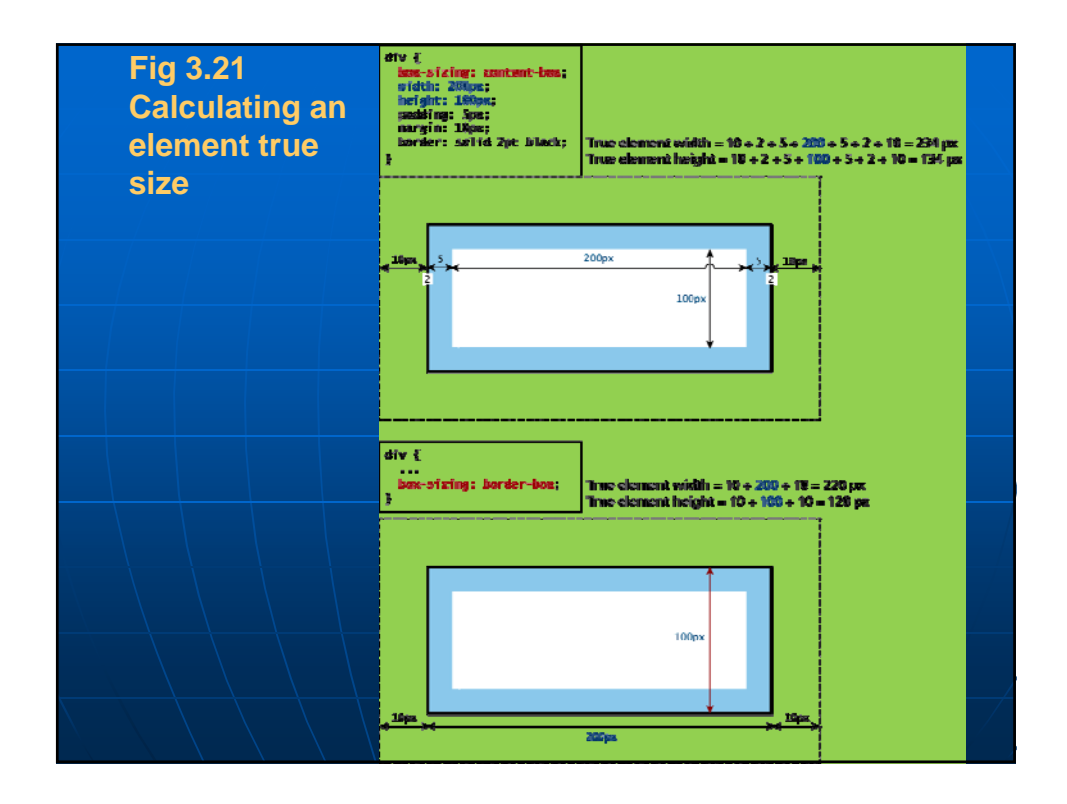

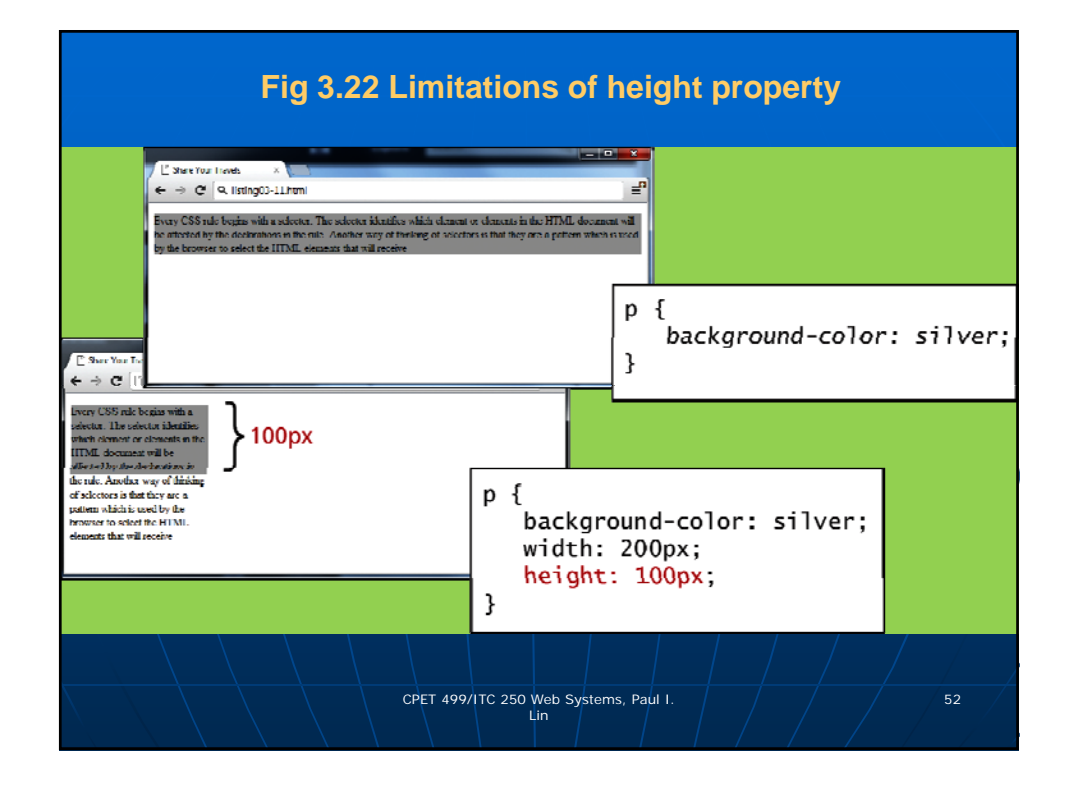

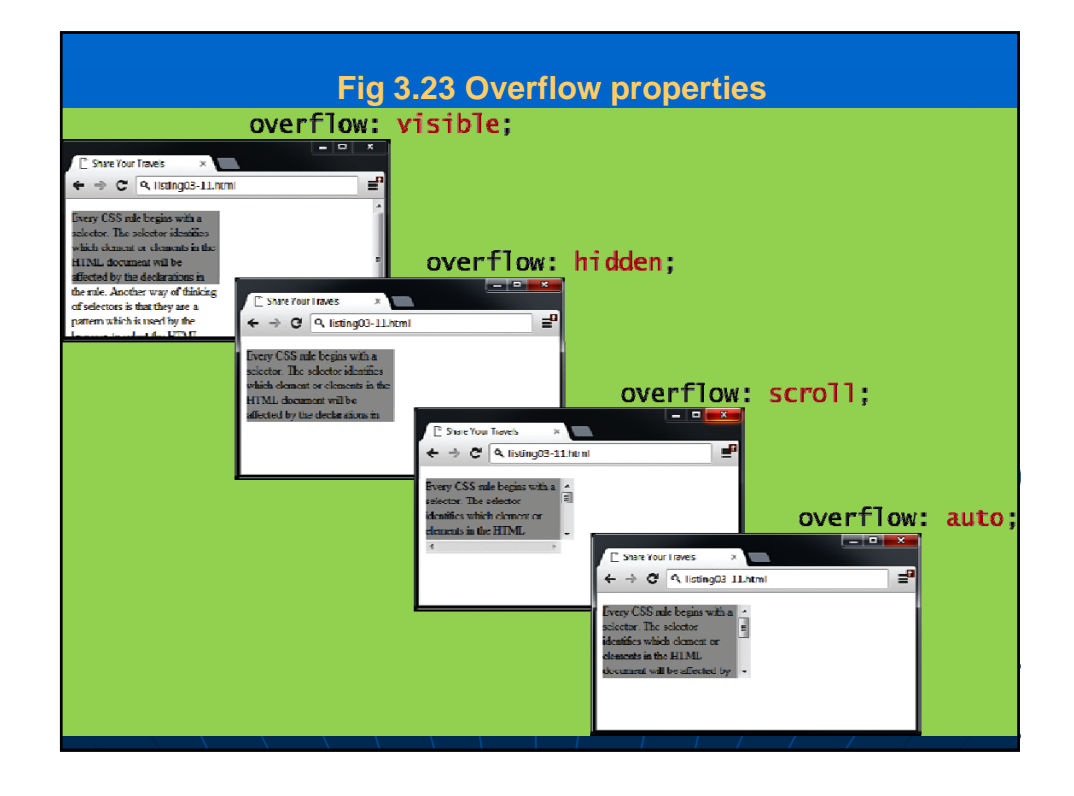

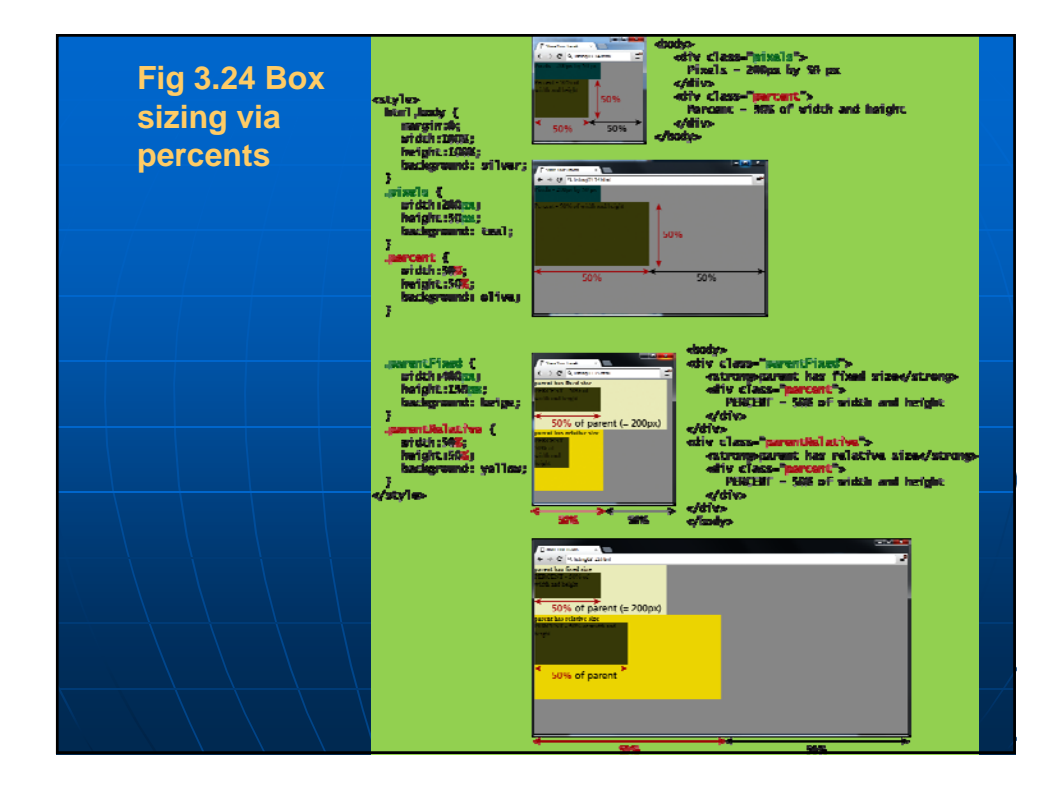

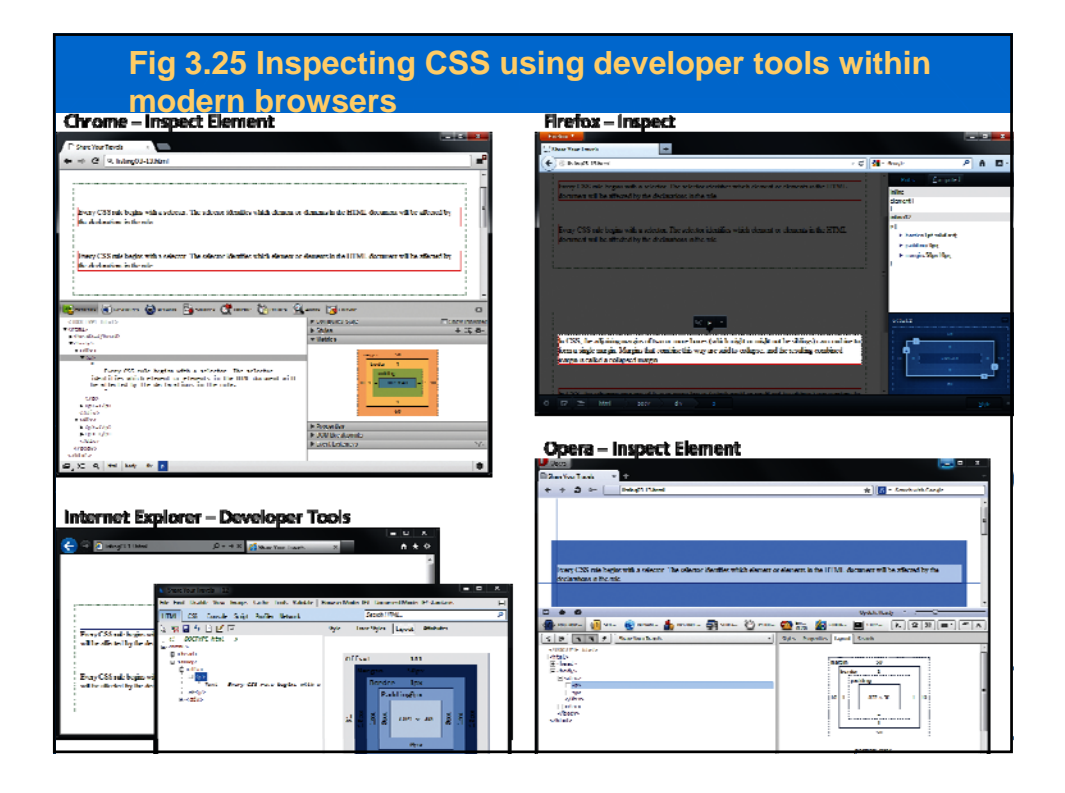

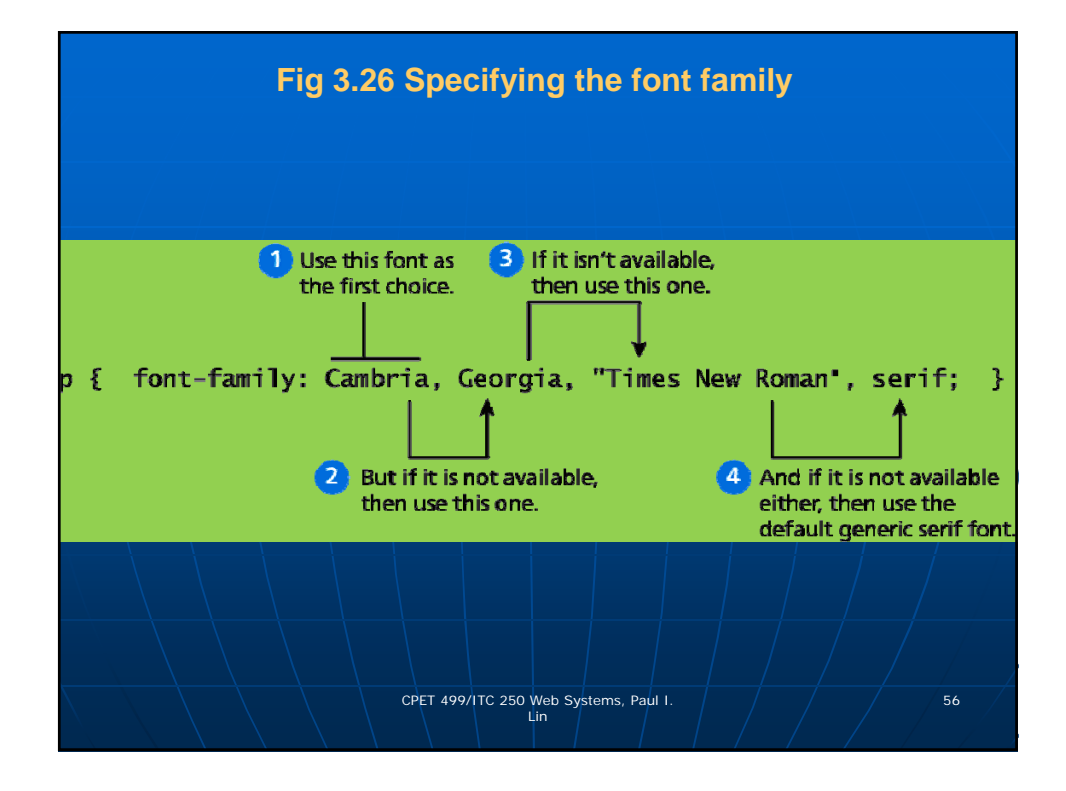

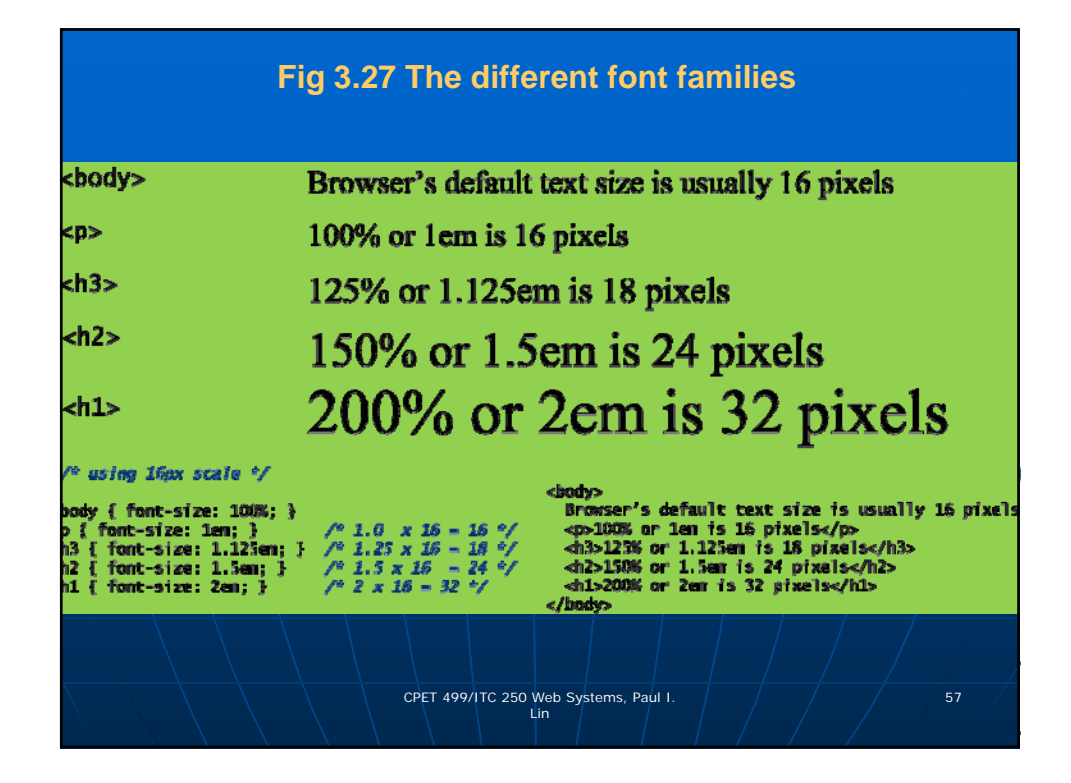

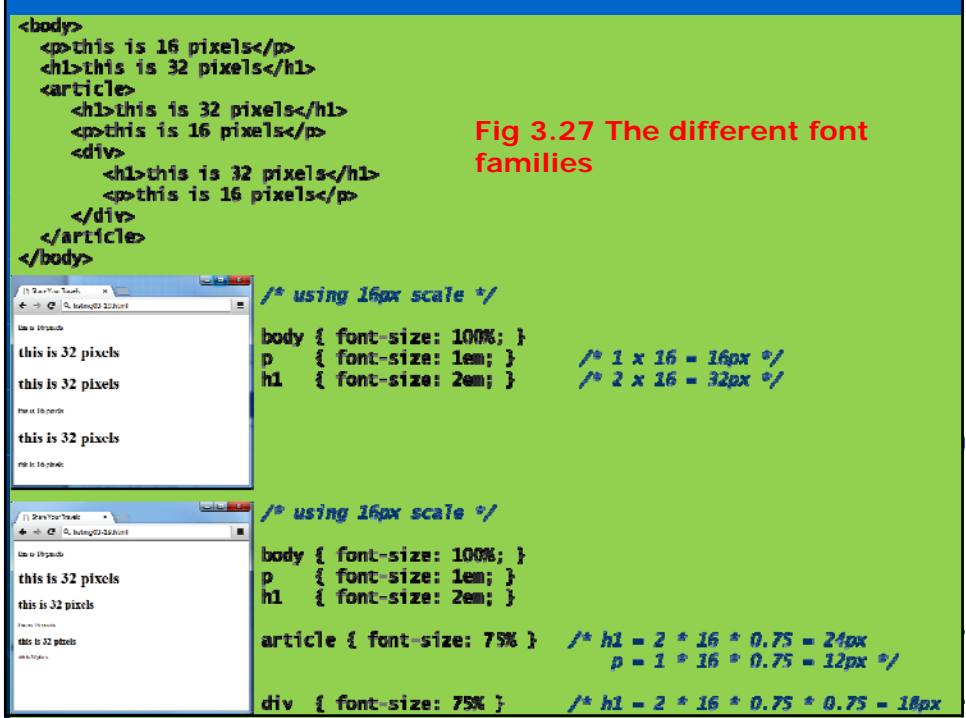

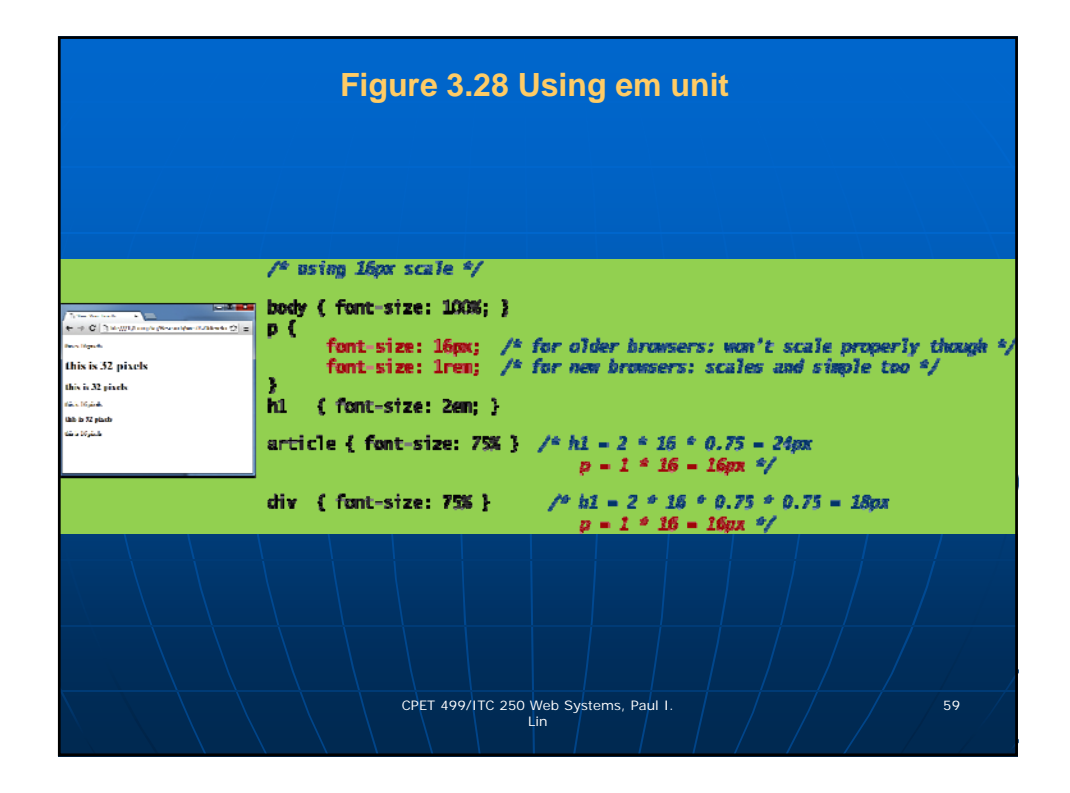

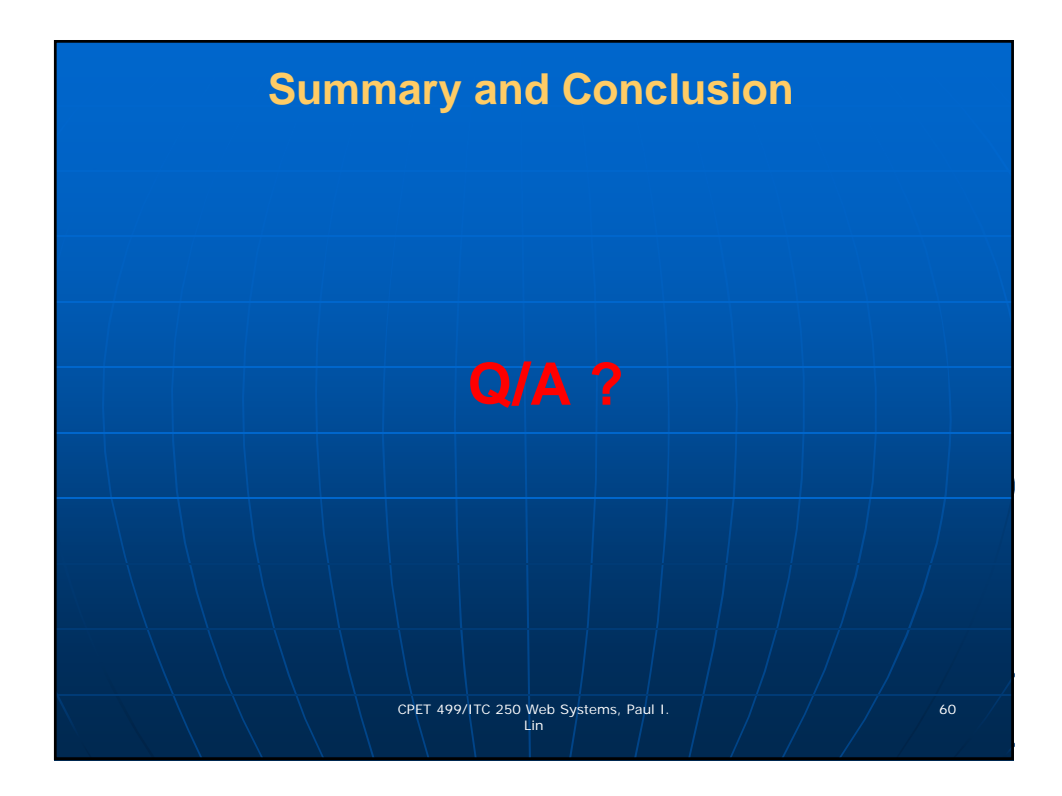